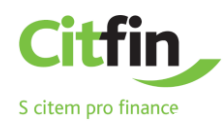

# **Citfin API PSD2**

# **Manuál a dokumentace pro třetí strany (TPP)**

**Citfin – Finanční trhy, a.s.**

**Citfin, spořitelní družstvo**

**Autor** A && L soft, s. r. o. **Verze** 1.0 **Copyright** © 2019

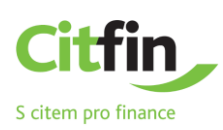

# **Obsah**

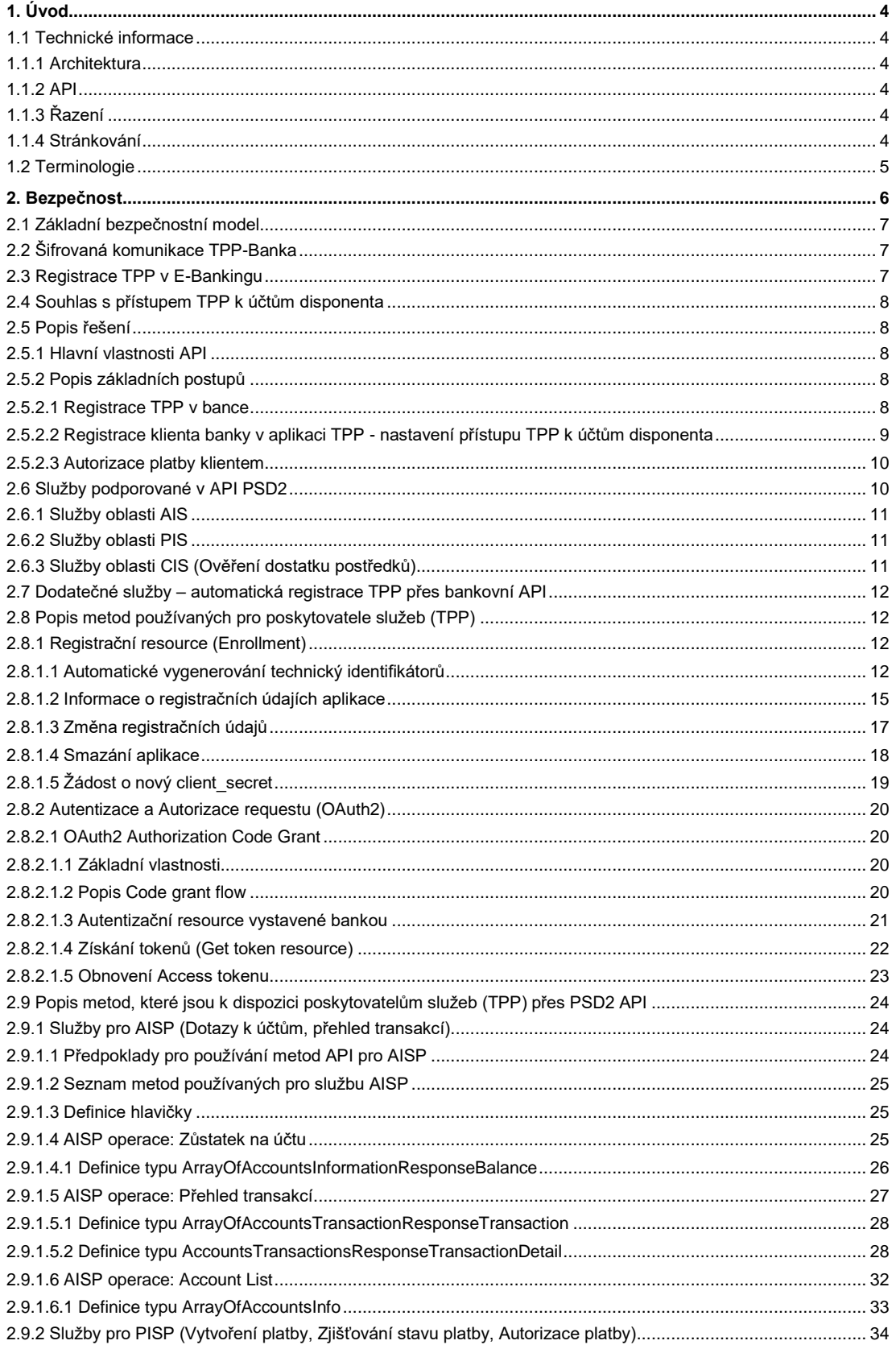

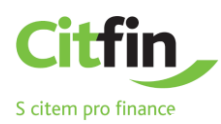

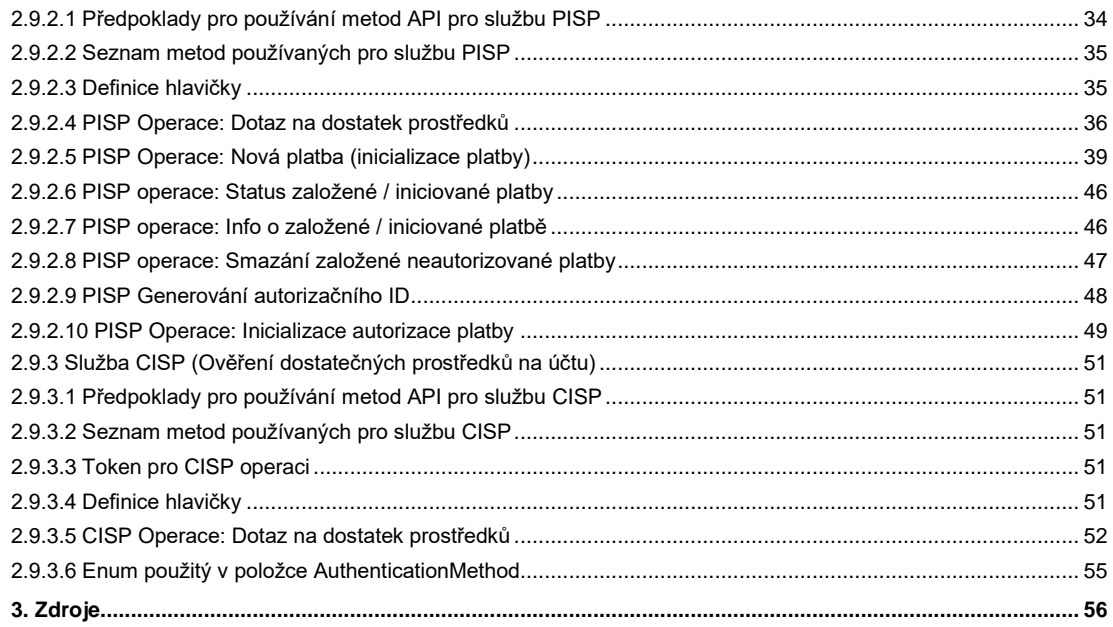

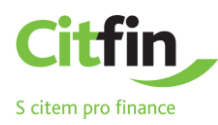

# <span id="page-3-0"></span>**1. Úvod**

Řešení API PSD2 v Citfin – Finanční trhy, a.s. a Citfin, spořitelní družstvo vychází z [Českého standardu pro Open](https://www.czech-ba.cz/cs/aktivity/standardy/cesky-standard-pro-open-banking)  [Banking \(COBS\) verze 2](https://www.czech-ba.cz/cs/aktivity/standardy/cesky-standard-pro-open-banking) (dále jako **COBS v2**) vydaného Českou Bankovní Asociací (ČBA). Ve specifikaci níže jsou popsány jednotlivá rozhraní i s uvedením případných odchylek od standardu. Pokud nejsou některé atributy či rozhraní popsány, pak nejsou ze strany banky podporovány.

# <span id="page-3-1"></span>**1.1 Technické informace**

#### <span id="page-3-2"></span>1.1.1 **Architektura**

Pro komunikační rozhraní API se používá transportní protokol **REST** (Representational State Transfer). Pro formát zápisu dat dotazu i odpovědi přes API je použit **JSON** (JavaScript Object Notation). Pro autorizaci požadavků je použit **autentizační protokolu OAuth 2.0**.

#### <span id="page-3-3"></span>1.1.2 **API**

Třetí strana bude své požadavky zasílat na vystavené endpointy.

Při provádění drobných změn v API, které jsou zpětně kompatibilní, se nebude zvyšovat verze API. Vyhrazujeme si právo provádět takovéto drobné změny bez předchozího upozornění, a proto by na tyto situace měla být aplikace třetí strany připravena. Jedná se zejména o:

- **›** Rozšíření odpovědi o nové atributy bez změny struktury současných atributů
- **›** Úprava chybových hlášek a výjimek, včetně jejich kódů
- **›** Rozšíření volitelných parametrů (hlavička, URL parametr, tělo) požadavku

#### <span id="page-3-4"></span>1.1.3 **Řazení**

Veškerá API vracejí záznamy implicitně v pořadí, v jakém jsou prezentována uživatelům prostřednictvím jiných elektronických kanálů banky (InternetBanking). Pokud při volání služeb API použijete volitelné parametry specifikující řazení dle COBS, budou rozhraním banky ignorovány.

#### <span id="page-3-5"></span>1.1.4 **Stránkování**

U specifických API, které navracejí kolekce (Přehled transakcí), je možné požádat o stránkovaný seznam. Pro tento dotaz slouží query parametry page a size. Každý zdroj, který umožňuje požádat o stránkovaný seznam, má tuto vlastnost explicitně uvedenu.

#### **Parametry dotazu na stránku**

**page** - Požadované číslo stránky. Stránky jsou číslované od 0. Pokud parametr není uveden, vrací API první (nultou) stránku.

**size** - Požadovaný počet záznamů na stránce. Pokud parametr není uveden, API vrací celou kolekci.

#### **Parametry stránkované odpovědi**

**pageNumber** - Číslo aktuální stránky. První stránka má číslo 0.

**pageCount** - Celkový počet stránek.

**pageSize** - Počet záznamů na stránce. Tento parametr může odpovídat požadované hodnotě size z dotazu až na případy, kdy se jedná o poslední stránku, nebo v případě, kdy požadovaný rozsah stránek překročil maximální limit definovaný pro konkrétní API zdroj.

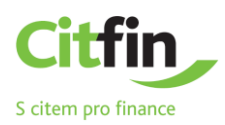

**Filtrování** API nepodporuje filtrování s výjimkou přehledu "Přehled transakcí"

#### **Pravidla pro filtrování**

**fromDate** - datum od. Může být max. 2 roky do historie. Pokud není vyplněno, použito se aktuální datum. Typ: datum (volitelné, formát YYYY-MM-DD), příklad: 2018-04-28 **toDate** - datum do. Pokud není vyplněno, použije se aktuální datum. Typ: datum (volitelné, formát YYYY-MM-DD), příklad: 2018-05-16 *fromDate nesmí být větší toDate.*

<span id="page-4-0"></span>Pokud budou v požadavku použity zde neuvedené parametry filtrování, budou rozhraním banky ignorovány.

## **1.2 Terminologie**

#### **Citfin – SD (dále CITFIN nebo banka)**

Citfin, spořitelní družstvo

#### **Citfin – FT (dále CITFIN nebo banka)**

Citfin – Finanční trhy, a.s.

#### **ASPSP**

Account Servicing Payment Service Provider – poskytovatel platebních služeb, v tomto případě banka.

#### **COBS**

Zkratka pro Czech Open Banking Standard.

#### **TPP**

Third Party Provider – třetí strana, subjekt, poskytovatel platebních služeb.

Třetí stranou (TPP) může být instituce, která má udělenou licenci od ČNB nebo od jiné oficiální autority v rámci zemí EU. Banka, přes jejíž API chce TPP zasílat PSD2 požadavky, si tuto licenci může ověřit v seznamu dostupném na stránkách ČNB.

TPP se dělí na následující typy, přičemž TPP může mít licenci k provozování kombinace níže uvedených služeb:

- **›** AISP (Poskytovatel služby informace o účtu)
- **›** PISP (Poskytovatel služby iniciace platby)
- **›** CISP (Vydavatel karetního platebního prostředku)

#### **Consent**

Souhlas klienta s poskytováním služeb skrze zprostředkovatele – TPP (služby typu AIS, PIS, CIS).

Klient udělením souhlasu povoluje přístup aplikace TPP ke svým účtům (v souhlasu specifikuje, ke kterým účtům uděluje pro TPP přístup a jaké služby (AIS, PIS, CIS) povoluje).

#### **AISP**

Account Information Service – poskytovatel služby informování o platebním účtu – na základě souhlasu klienta poskytuje TPP informace o platebním účtu a transakcích, které jsou vykonané na účtu klienta v bance. Například pokud má klient vedené účty ve vícero bankách, prostřednictvím třetí strany může vidět historii transakcí, případně i zůstatky na všech těchto účtech současně na jednom místě (přes aplikaci nebo portál TPP).

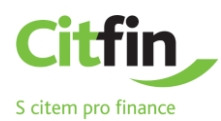

#### **PISP**

Payment Initation Service - Třetí strana může:

- **›** za zákazníka iniciovat platby
- **›** provádět odeslání iniciované platby ke zpracování (pokud předtím klient tuto platbu autorizoval)
- **›** dotazovat se na stav zpracovávané platby
- **›** dotázat se na dostatek platebních prostředků na účtu, ze kterého se má provést platba

#### **CISP**

Card-based Payment Instrument Issuer – poskytovatel platebních služeb vydávající platební prostředek (platební kartu). Existují TPP, které mohou vydat platební prostředek, který bude provázaný k platebnímu účtu v bance. TPP si pak bude moci ověřit, zdali má klient na bankovním účtu, ke kterému TPP vydala kartu, dostatek prostředků k zrealizování transakce kartou. Banka odpoví na dotaz TPP odpovědí ANO / NE.

#### **API Gateway**

**›** Poskytuje přístup TPP k službám banky.

#### **Platební služby**

Provedení platby (transakce) na základě autorizovaného požadavku.

#### **Autentizační server (eCobra)**

Aplikace autentizačního serveru, provozované v CITFIN.

#### **IB**

Zkratka pro elektronické bankovnictví, provozované v CITFIN.

#### **PSD2**

Payment Services Directive 2 - směrnice EU pro bankovní odvětví z roku 2015, která se obecně zabývá platebními službami. Směrnice vznikla, aby sjednotila poskytování platebních služeb v EU**.**

#### **EV**

<span id="page-5-0"></span>Extended Validation certificate – certifikát s rozšířenou validací.

# **2. Bezpečnost**

Autorizace požadavků na rozhraní je založena na autorizačním konceptu OAuth2 zabezpečeného tokenem. Klient poskytuje při každém volání API token (access token) jako důkaz, že může přistupovat k požadovaným údajům. Rozhraní banky ověří použitý token ve vztahu k použitému rozhraní a teprve po úspěšném ověření tokenu a oprávnění z něj vyplývajících je provedena požadovaná operace. Token musí být uveden v hlavičce požadavku, např.:

*Authorization: Bearer aT6oKuCt6i0plw26nxI7r32Lpi89bt* 

Parametry:

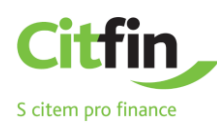

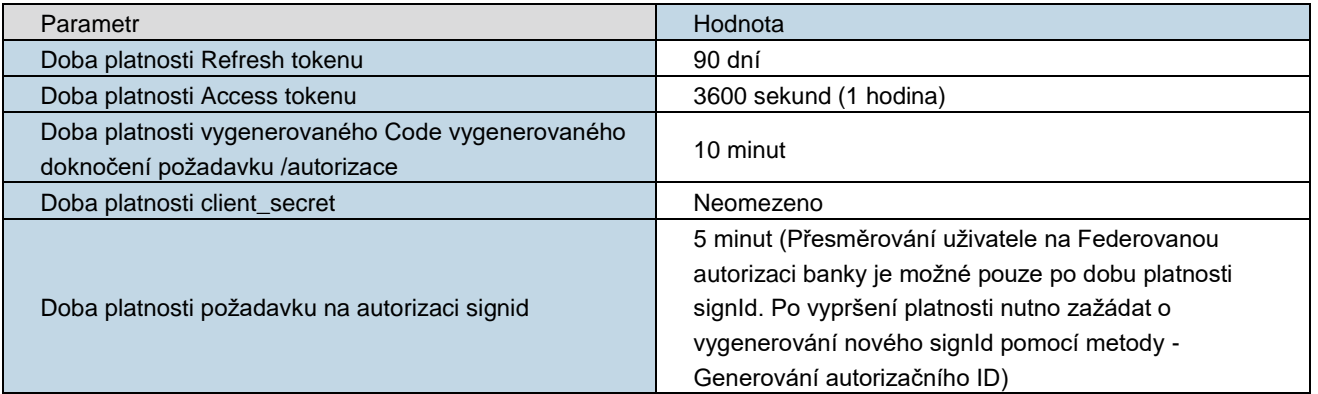

### <span id="page-6-0"></span>**2.1 Základní bezpečnostní model**

Základní bezpečnostní model pro přístup k API je založen na kombinaci níže uvedených bezpečnostních prvků (aby TPP mohla posílat požadavky přes API, musí být splněny všechny následující bezpečnostní prvky).

- Šifrovaná komunikace mezi TPP a bankou (použití platného certifikátu na straně TPP i banky)
- Registrovaný ověřený platný záznam TPP v Internet Bankingu
- Registrovaná aplikace TPP v Internet Bankingu (s jedinečným client\_id a client\_secret)
- Existence platného souhlasu s definovaným přístupem **aplikace TPP** k účtům disponenta
- **Platný access token (navázaný na specifický souhlas, vytvořený disponentem) uváděný v hlavičce zaslaného požadavku přes API**

### <span id="page-6-1"></span>**2.2 Šifrovaná komunikace TPP-Banka**

Komunikace mezi klientským systémem a bankou předpokládá zabezpečení pomocí SSL protokolu s minimálně 128 bitovým šifrováním. Na straně banky i TPP musí být pro vytvoření zabezpečeného kanálu použit kvalifikovaný certifikát pro autentizaci webových serverů **dle eIDAS**. Použitý certifikát musí být vydán v souladu s ETSI TS 119 495 (Kvalifikované certifikáty a požadavky na politiku TSP podle směrnice o platebních službách (EU) 2015/2366). Pro zabezpečení komunikační vrstvy je vyžadována verze TLS 1.2+.

#### <span id="page-6-2"></span>**2.3 Registrace TPP v E-Bankingu**

Záznam každé TPP, která bude chtít zasílat požadavky přes API PSD2 vystavené bankou, musí existovat v databázi IB.

Vytváření nového záznamu TPP a aktualizace záznamů TPP již existujících v databázi e-Bankingu (ověření a registraci TPP) provádí správce E-Bankingu přes GUI intranetové části IB.

Správce e-Bankingu bude do databáze E-Bankingu zavádět jen TPP, které budou kontaktovat banku - po obdržení certifikátu správce IB ověří licenční číslo TPP a založí TPP databáze IB. Při registraci záznamu ověřeného TPP správce doplní do záznamu TPP celé licenční číslo včetně prefixu uvedené v certifikátu TPP.

Pokud existuje v databázi IB platný záznam TPP, musí TPP přes specifický endpoint vystaveného PSD2 API provést registrační flow v bance.

Při registračním flow si TPP v bance zaregistruje svou **aplikaci / multibank portál** (TPP může provozovat více aplikací – *poznámka: pokud TPP nabízí klientům více svých aplikací, musí každou svou PSD2 aplikaci zaregistrovat v bance*). TPP obdrží ke každé zaregistrované aplikaci od banky technické identifikátory (client\_id, client\_secret).

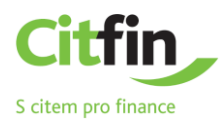

# <span id="page-7-0"></span>**2.4 Souhlas s přístupem TPP k účtům disponenta**

Další podmínkou, která musí být splněna, aby TPP mohla zasílat požadavky přes API, je existující platný souhlas přístupu **aplikace TPP** k účtům disponenta. Souhlas vznikne na základě žádosti o přístup, kterou disponent sám vytvoří na straně banky a autorizuje ji svým autentizačním zařízením (správce IB nezasahuje do tohoto procesu).

Součástí uloženého souhlasu jsou položky:

- **›** Vybraná aplikace TPP
- **›** Seznam oprávnění ke službám (AISP, PISP, CISP), které povolil disponent pro aplikaci TPP.
- **›** Seznam účtů, ke kterým disponent povolil přístup (v žádosti se nabízí pouze běžné účty, ke kterým má daný disponent nastavený v bance aktivní přístup a pokud má disponent ve vazbě na klienta, který je majitelem účtu, povolenou v bance službu PSD2)
- **›** Datum "Platnost DO" vydaného souhlasu (platnost souhlasu je implicitně neomezená)

### <span id="page-7-1"></span>**2.5 Popis řešení**

#### <span id="page-7-2"></span>2.5.1 **Hlavní vlastnosti API**

- **›** *API rozhraní podporuje:*
	- o všechny mandatorní služby požadované v rámci COBS
	- o nemandatorní služby používané pro automatizovanou registraci aplikace TPP
- **›** *API rozhraní:*
	- o TPP budou využívat bankovní API, které je řešené jako webová služba (WS)
	- o Pro komunikační rozhraní API je použit transportní protokol **REST** (Representational State Transfer).
	- o Pro formát zápisu dat dotazu i odpovědi přes API je použit **JSON** (JavaScript Object Notation).
- **›** *Evidence aplikací TPP:* Na každý záznam TPP může být navázáno 1…n aplikací TPP; aplikace si TPP registruje v bance při registračním flow.
- **›** *API rozhraní:* E-Banking při každém požadavku obdrženém přes API provádí ověření TPP. Požadavek zaslaný z TPP přes API do banky obdrží požadovanou odpověď pouze při splnění všech následujících podmínek:
	- o na základě certifikátu, který TPP používá při komunikaci je záznam TPP dohledán v tabulce TPP (TPP je dohledáváno na základě čísla licence TPP uvedeného v certifikátu (číslo licence včetně prefixu) – identické číslo licence musí být uvedeno i v záznamu TPP (v položce IdentifierInCertificate) v databázi IB)
	- o dohledaný záznam TPP je platný,
	- typ použité metody odpovídá službě (AISP, PISP, CISP), která je povolená v dohledaném záznamu TPP v tabulce TPP
	- o access kód použitý v požadavku je platný¨
	- na základě použitého access kódu (OAUTH protokol) uvedeného v požadavku, je dohledán platný souhlas ve vazbách Disponent-Aplikace TPP
	- o účet, který je uveden v požadavku, je obsažen v souhlasu, který byl dohledán na základě access kódu (uvedeného v hlavičce požadavku)
	- o aplikace TPP má v dohledaném souhlasu povolenu od disponenta službu (AISP, PISP, CISP), která odpovídá metodě použité v přijatém požadavku

#### <span id="page-7-4"></span><span id="page-7-3"></span>2.5.2 **Popis základních postupů**

#### 2.5.2.1 **Registrace TPP v bance**

Aby TPP mohla komunikovat přes API PSD2 banky, musí obdržet pro svou aplikaci od banky technické bezpečnostní prvky (client\_id, client\_secret), potřebné pro následné získání tokenu používaného v rámci OAuth 2.0. Tyto prvky může TPP získat až po registraci své aplikace v bance.

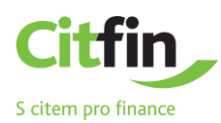

1. TPP provádí registraci své aplikace v bance přes API vystavené bankou s použitím specifických metod – viz kapitolu [2.8.1\)](#page-11-2).

2. V okamžiku přijetí požadavku na registraci aplikace TPP přes PSD2 API vystavené bankou, proběhne na straně banky v systému elektronického bankovnictví ověření TPP. Ověření je prováděno na základě **ID licence** vydané národním regulátorem a **certifikátu daného subjektu**. Aby bylo možné požadavek provést, musí být splněno následující:

- o ID licence, uvedené v certifikátu, který TPP používá při komunikaci přes PSD2 API vystavené bankou, musí být dohledáno v záznamu TPP (v položce **IdentifierInCertificate** v databázi IB).
- o Záznam TPP, který byl dohledán na základě ID licence, musí být platný.

3. V případě, že ID licence obsažené v certifikátu použitého při komunikaci TPP přes API, není obsaženo v žádném záznamu TPP v databázi, může být postup následující:

- o TPP kontaktuje pracovníka banky, který provede manuální ověření (TPP bance předá svůj certifikát (bez tajné části) s potřebnými doklady, na základě kterých pracovník banky ověří danou TPP. Ověření záznamu TPP proběhne na základě Názvu TPP subjektu, **ID licence vydané národním regulátorem** a **certifikátu daného subjektu**. Po manuálním ověření pracovník banky vytvoří přes Intranetové rozhraní IB nový záznam TPP a doplní do databáze IB do záznamu TPP ID licence (obsažené v certifikátu TPP).
- o Po vytvoření nového záznamu TPP v databázi IB pracovníkem banky, TPP provede další pokus registrace své aplikace přes API.

4. Při registraci aplikace TPP pro komunikaci přes API banky jsou v elektronickém bankovnictví vygenerovány následující technické bezpečnostní prvky potřebné při autentizačním flow s použitím OAuth 2.0:

- o Identifikátor (client\_id), který bude aplikace TPP při komunikaci přes API používat
- o secret kód (client secret), (TPP nebude secret code nikdy používat samostatně, vždy musí být použit v kombinaci s client\_id – kombinace client\_id a client\_secret je obsaženo v requestu při výměně jednorázového autorizačního kódu za refresh a access token (Get token resource).

5. Vygenerované technické bezpečnostní prvky jsou předány TPP (TPP tyto technické bezpečnostní prvky obdrží při registraci přes API jako odpověď na požadavek registrace)

6. Od okamžiku vygenerování technických bezpečnostních prvků se název zaregistrované aplikace TPP bude nabízet klientům banky při vytváření souhlasů pro přístup TPP k účtům.

#### <span id="page-8-0"></span>2.5.2.2 **Registrace klienta banky v aplikaci TPP - nastavení přístupu TPP k účtům disponenta**

Aby TPP mohla zasílat dotazy na účty disponenta nebo vytvářet za disponenta platbu a následně ji autorizovat, musí k tomu dát disponent souhlas. Následují kroky, které musí provést disponent.

1. Disponent může souhlas o přístup třetí strany ke svým běžným účtům vytvořit přes Centrální autorizační stránku, na kterou je přesměrován při aktivaci PSD2 přístupu přes aplikaci třetí strany.

2. Pokud je aplikace třetí strany již zaregistrována v bance, disponent klienta banky se může standardním způsobem přihlásit do IB a v sekci PSD2 vytvořit žádost o vytvoření souhlasu pro přístup specifické aplikace TPP ke svým účtům:

- o povolí pro danou aplikaci TPP požadované služby AIS / PIS / CIS
- o povolí přístup ke svým účtům (v nabídce se zobrazí jen běžné účty, ke kterým má daný disponent povolen **aktivní** přístup ve vazbě disponent klient a zároveň má v balíčku služeb k danému klientovi povolenu službu PSD2).
- o Disponent žádost o souhlas autorizuje svým autorizačním zařízením.

3. Klient banky si nainstaluje aplikaci TPP nebo přistupuje k portálu TPP.

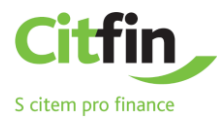

4. Klient banky (uživatel aplikace) si v aplikaci / portálu vybere svou banku a spustí registrační workflow.

5. Klient je po žádosti o registraci v aplikaci TPP přesměrován na **autentizační frontend CITFIN (centrální autentizační stránku)** s využitím protokolu OAuth 2.0 s žádostí o autorizaci přístupu ke službám.

6. Klient se na centrální stránce standardním způsobem autentizuje (autentizuje se svým identifikátorem, heslem a kódem vygenerovaným na svém autentizačním zařízení).

7. Po autentizaci klienta IB zkontroluje, zda pro danou aplikaci a právě přihlášeného disponenta existuje ve vazbě **Disponent – aplikace TPP** platný souhlas (souhlas vytvořený na základě žádosti z IB nebo z Centrální autorizační stránky).

- o **Varianta - platný souhlas není dohledán:** zobrazí se stránka, ve které disponent klienta odsouhlasí přidělení přístupu dané aplikace TPP ke službám (AISP, PISP, CISP) a k běžným účtům, ke kterým má nastaven aktivní přístup (pokud je disponentem u vícero klientů, nabídnou se mu při vytváření souhlasu účty všech klientů, ke kterým **má přes specifického klienta nastaven aktivní přístup a zároveň má k danému klientovi v balíčku služeb povolenu službu PSD2**).
- o **Varianta - platný souhlas je dohledán**: v odpovědi protokolu OAuth získá aplikace TPP jednorázový autorizační kód, který následně zašle serveru TPP. Server TPP posléze kontaktuje /**token endpoint** vystavený na frontendu banky, aby tento jednorázový autorizační kód vyměnil za dvojici tokenů **access a refresh token**.

8. Aplikace TPP následně Access token používá při komunikaci s PSD2 API vystavený bankou. Vnitrobankovní systémy (API Gateway) požádají o ověření platnosti tokenu a získání příslušného scope (AIS/PIS/CIS) a příslušné uživatelské identity, ke které token patří.

#### <span id="page-9-0"></span>2.5.2.3 **Autorizace platby klientem**

- 1. Pokud je přes aplikaci / portál TPP iniciována platba, obdrží TPP v odpovědi přes PSD2 API číslo, pod jakým se daná platba uložila na straně banky (orderId) a Identifikátor tokenu vygenerovaného pro daný autorizační proces konkrétní transakce (signId). Platnost signId je omezená (5 minut). Tuto platbu musí následně autorizovat klient banky přímo na straně banky.
- 2. Aplikace spustí inicializaci autorizace platby (POST /api/payments/{paymentId}/sign/{signId}). Spuštění autorizace procesu je umožněno pouze v případě, pokud je platný signId. Po zavolání této metody obsahující typ CODE odpovídající federované autorizaci (USERAGENT-REDIRECT) je odpovědí URL a parametry pro přesměrování na federovanou autorizační stránku (centrální autentizační stránku).
- 3. Třetí strana tyto parametry použije k přesměrování klienta na danou centrální autentizační stránku banky. Součástí tohoto přesměrování je i číslo platby (orderId), která má být klientem autorizována.
- 4. Logika centrální stránky ověří, zda aplikace, ze které byl disponent banky přesměrován je zaregistrována v IB (na základě **client\_id** uvedené v URL adrese). Pokud client\_id použité v požadavku není dohledáno v databázi IB v nějaké aplikaci TPP, je požadavek odmítnut (v odpovědi je vrácena chyba).
- 5. Pokud je aplikace TPP registrovaná a je validní i adresa redirect\_uri použitá v požadavku (dané URI musí být uvedeno v záznamu zaregistrované aplikace TPP v IB), prochází klient po přesměrování prostřednictvím autentizačního procesu zajištěného bankou v principu SCA autentizací (tak jak je klientovi znám z prostředí IB).
- 6. Po autentizaci uživatele se uživateli zobrazí na základě orderID detail dané platby. Autorizací platby uživatel odsouhlasí provedení dané transakce.

#### <span id="page-9-1"></span>**2.6 Služby podporované v API PSD2**

Řešení PSD2 umožňuje třetí straně používat přes vystavené API služby PSD2 – viz následující tabulky:

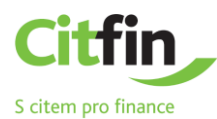

#### <span id="page-10-0"></span>2.6.1 **Služby oblasti AIS**

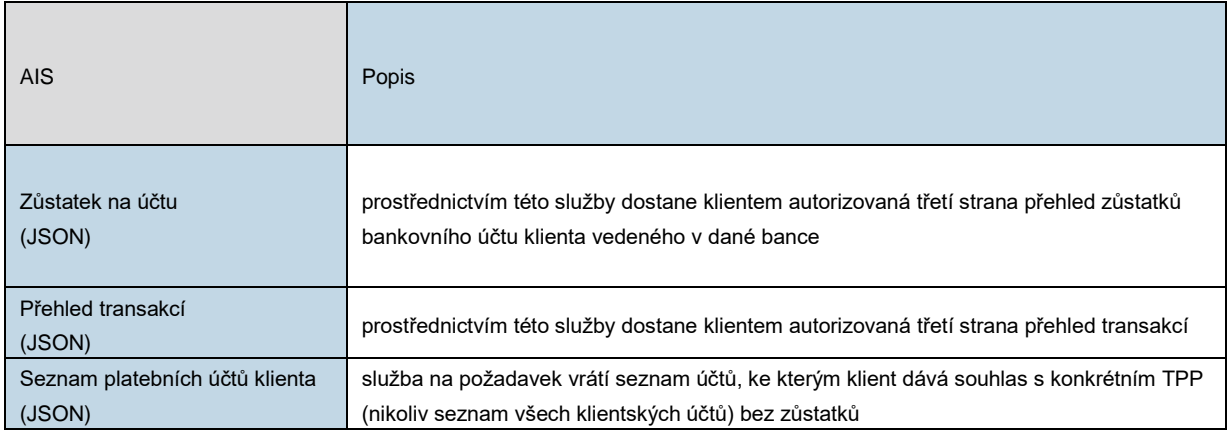

#### <span id="page-10-1"></span>2.6.2 **Služby oblasti PIS**

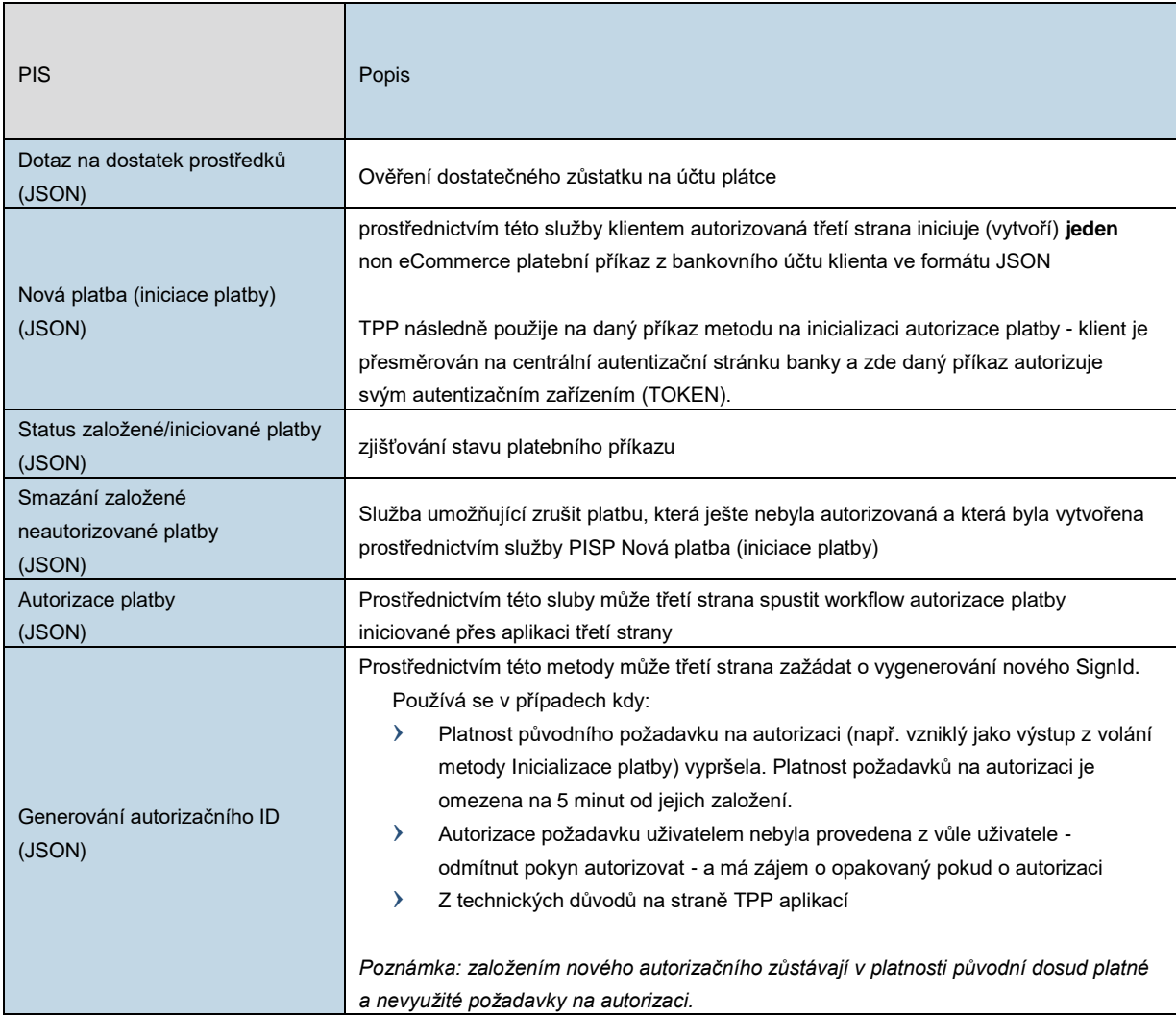

#### <span id="page-10-2"></span>2.6.3 **Služby oblasti CIS (Ověření dostatku postředků)**

Služba směrnicí PSD2 definovaná jako informace o dostatku prostředků poskytovaná pro providery CISP.

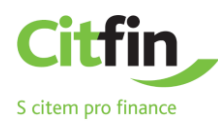

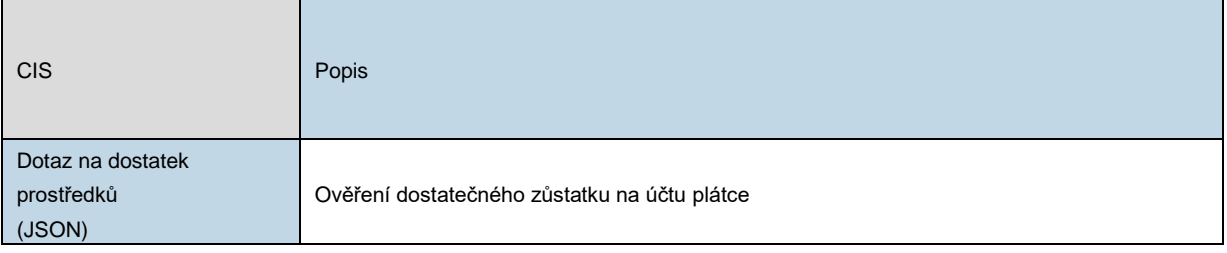

## <span id="page-11-0"></span>**2.7 Dodatečné služby – automatická registrace TPP přes bankovní API**

**Součástí řešení je i implementace níže uvedených metod, které jsou v rámci COBS volitelné. Tyto metody TPP umožňují automatickou registraci aplikace / změny v registraci aplikace přes bankovní API.**

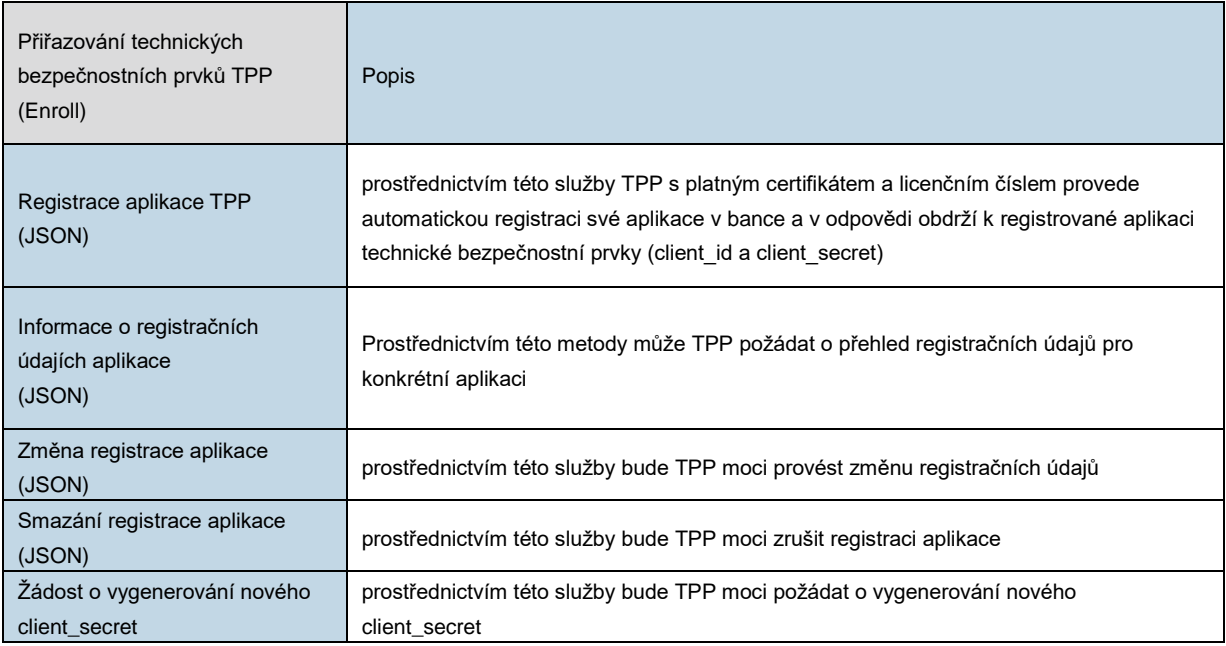

## <span id="page-11-1"></span>**2.8 Popis metod používaných pro poskytovatele služeb (TPP)**

#### <span id="page-11-2"></span>2.8.1 **Registrační resource (Enrollment)**

Následující kapitoly popisují metody, pomocí nichž TPP žádá o registraci své aplikace v bance, případně může provést změny nebo odregistrování své aplikace.

#### <span id="page-11-3"></span>2.8.1.1 **Automatické vygenerování technický identifikátorů**

Pro zavolání resource je potřeba:

#### **› použít platný certifikát**.

Výstupem jsou parametry **client\_id** a **client\_secret**, které TPP potřebuje pro následné získání dvojice tokenů **access\_token** a **refresh\_token**.

**Endpoint:** POST https://api.bankservis.cz/api**/oauth2/register**

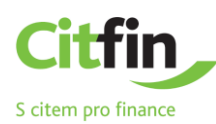

è

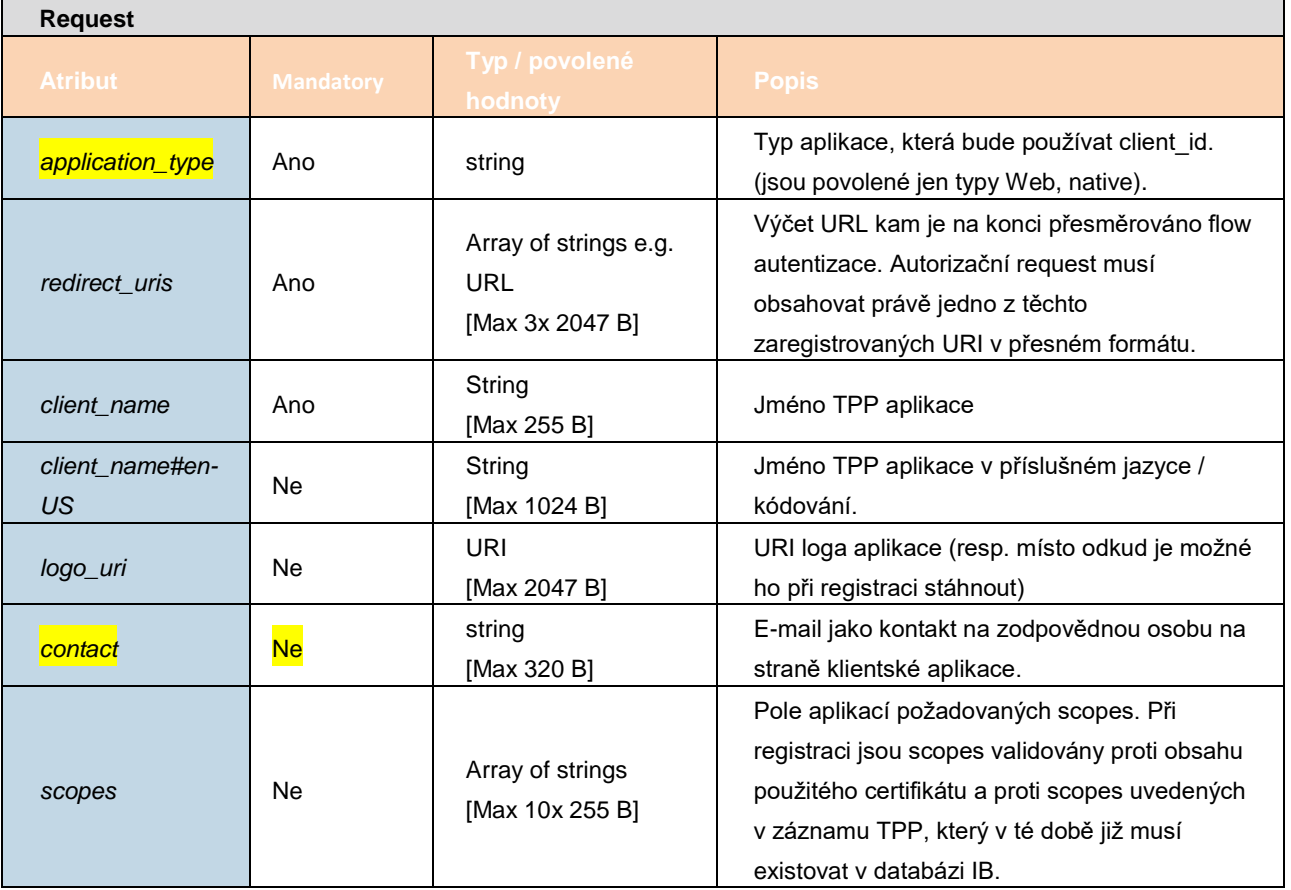

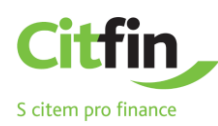

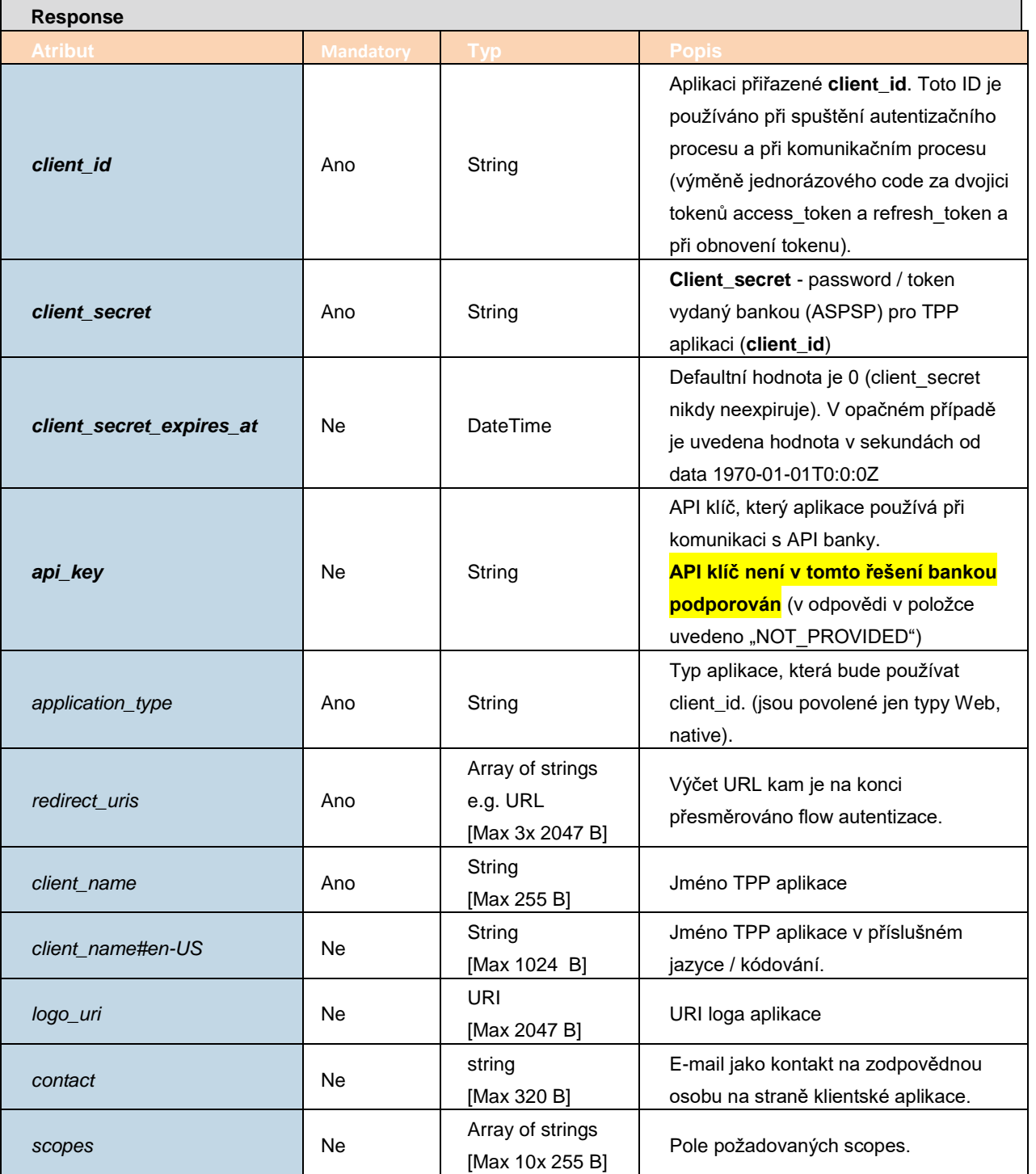

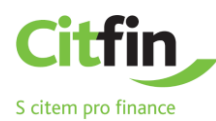

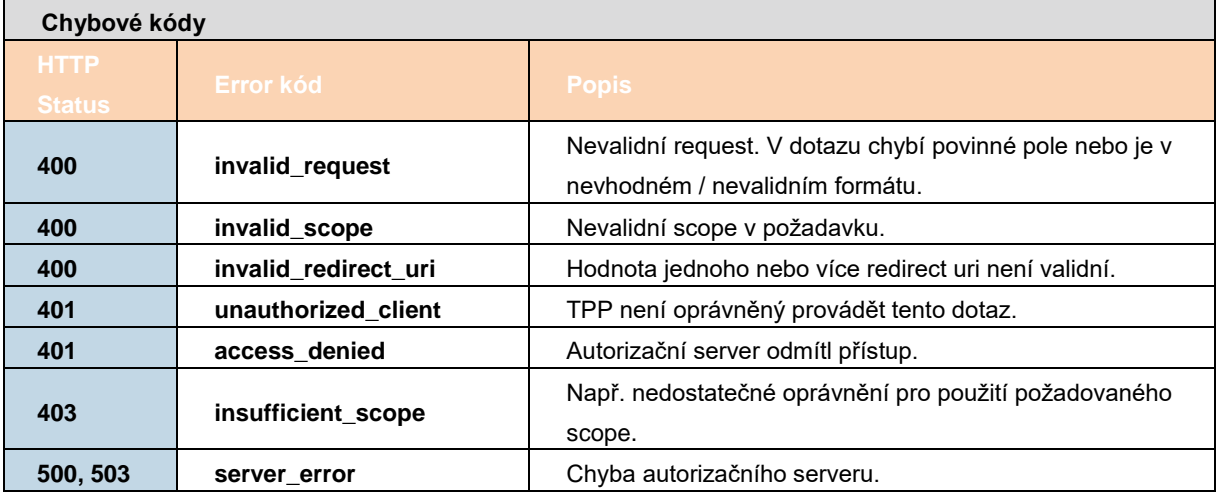

<span id="page-14-0"></span>Příklad použití viz zdroj [\[7\]](#page-55-1) kapitola 1.4.1.1.

#### 2.8.1.2 **Informace o registračních údajích aplikace**

Zavoláním tohoto resource může TPP požádat o přehled registračních údajů pro konkrétní aplikaci.

- Pro zavolání resource je potřeba:
	- **› použít platný certifikát**
	- **› použít client\_id, které je vydáno k tomuto TPP**.

Výstupem je přehled registračních údajů.

**Endpoint:** GET https://api.bankservis.cz/api**[/oauth2/register/{client\\_id}](https://api.bankservis.cz/api/oauth2/register/%7bclient_id%7d)**

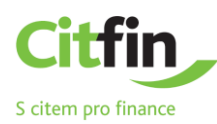

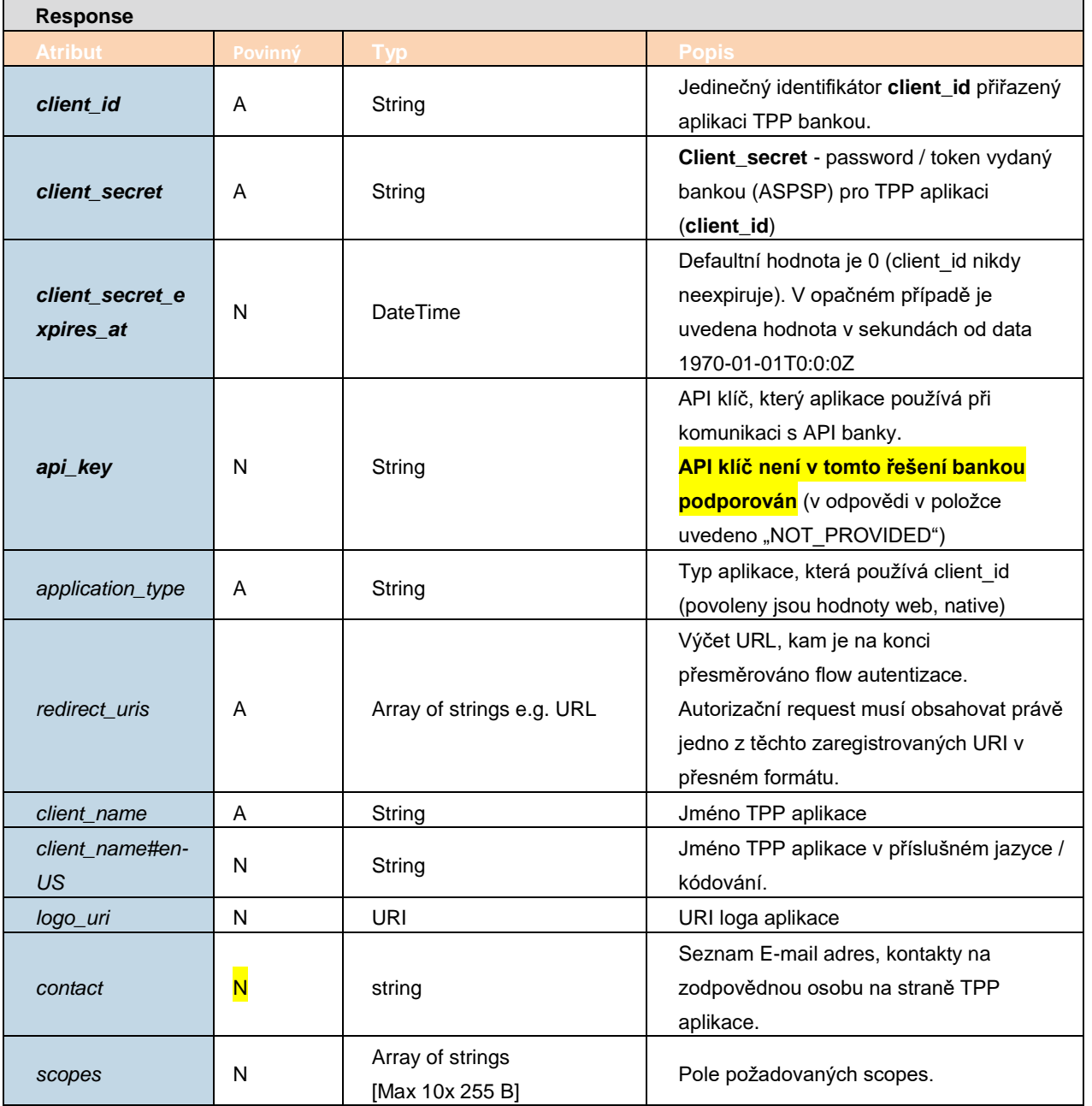

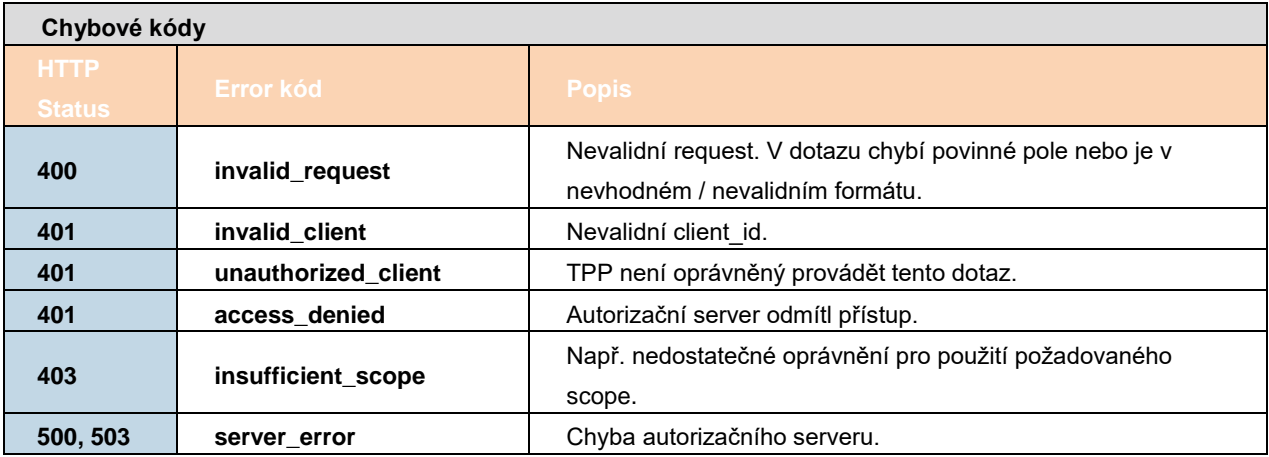

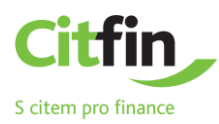

<span id="page-16-0"></span>Příklad použití viz zdroj [\[7\]](#page-55-1) 1.4.1.2.

#### 2.8.1.3 **Změna registračních údajů**

Zavoláním tohoto resource může TPP požádat o změnu registračních údajů pro konkrétní aplikaci.

- Pro zavolání resource je potřeba:
	- **› použít platný certifikát**
	- **› použít client\_id, které je vydáno k tomuto TPP**.

Výstupem je přehled změněných údajů.

**Endpoint:** PUT https://api.bankservis.cz/api**[/oauth2/register/{client\\_id}](https://api.bankservis.cz/api/oauth2/register/%7bclient_id%7d)**

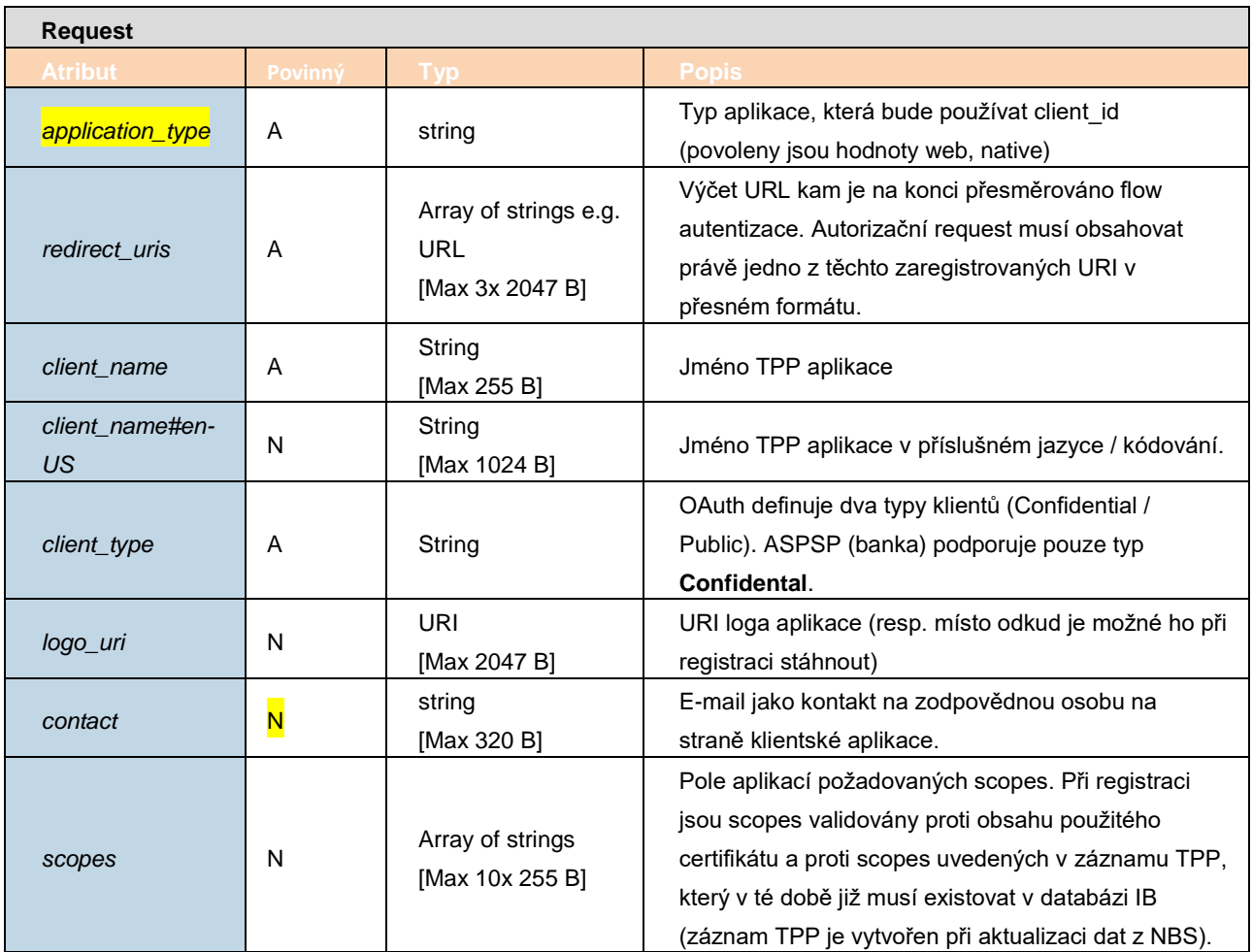

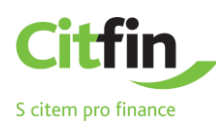

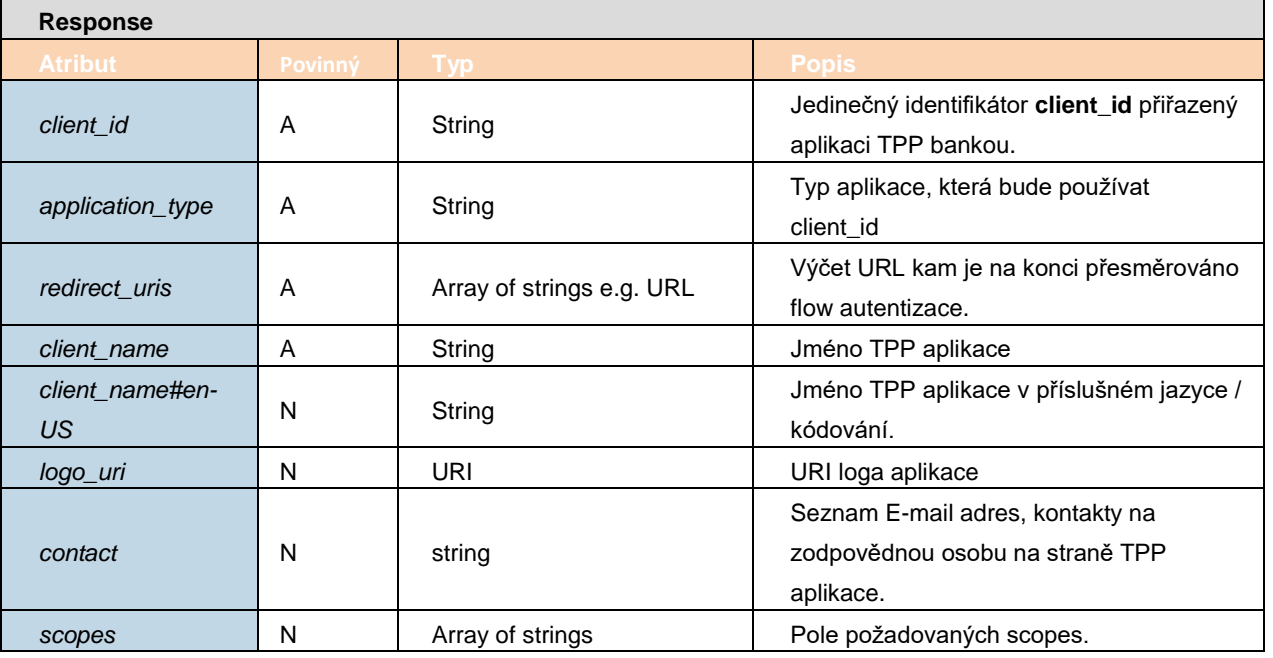

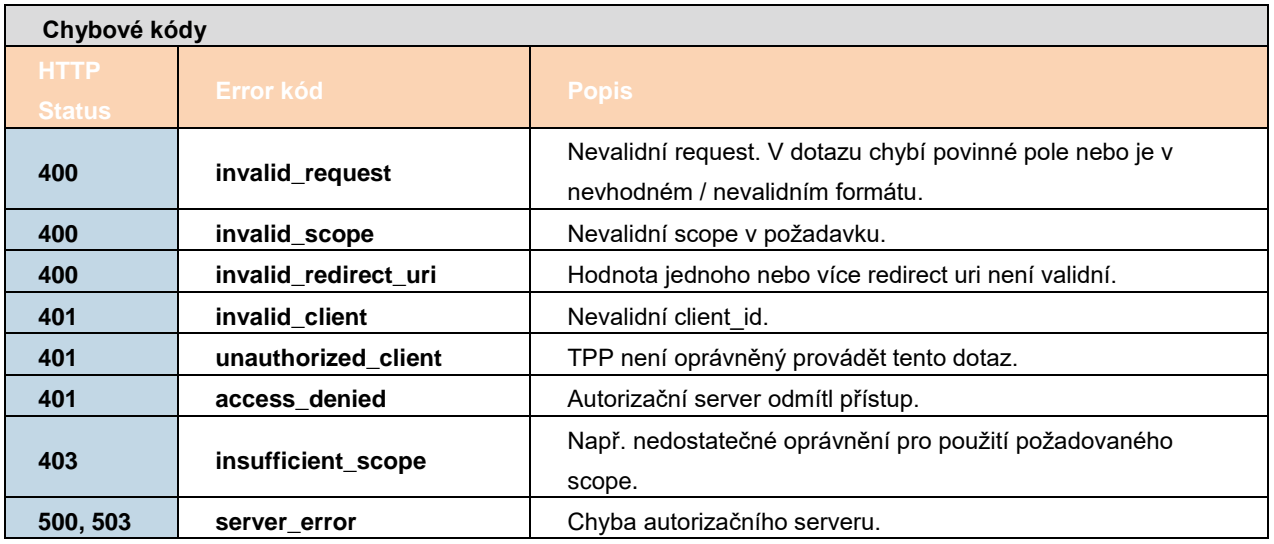

Příklad použití viz zdroj [\[7\]](#page-55-1) 1.4.1.3.

#### <span id="page-17-0"></span>2.8.1.4 **Smazání aplikace**

Zavoláním tohoto resource může TPP požádat o smazání údajů a přístupu konkrétní aplikaci. Pro zavolání resource je potřeba:

- **› použít platný certifikát**
- **› použít platné client\_id, které je vydáno tomuto TPP**.

Výstupem je potvrzení o smazání.

**Endpoint:** DELETE https://api.bankservis.cz/api**[/oauth2/register/{client\\_id}](https://api.bankservis.cz/api/oauth2/register/%7bclient_id%7d)** 

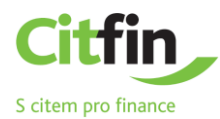

Pokud se smazání aplikace provede, je vrácena odpověď HTTP 204 jako úspěšná odezva na smazání záznamu aplikace s konkrétním client\_id).

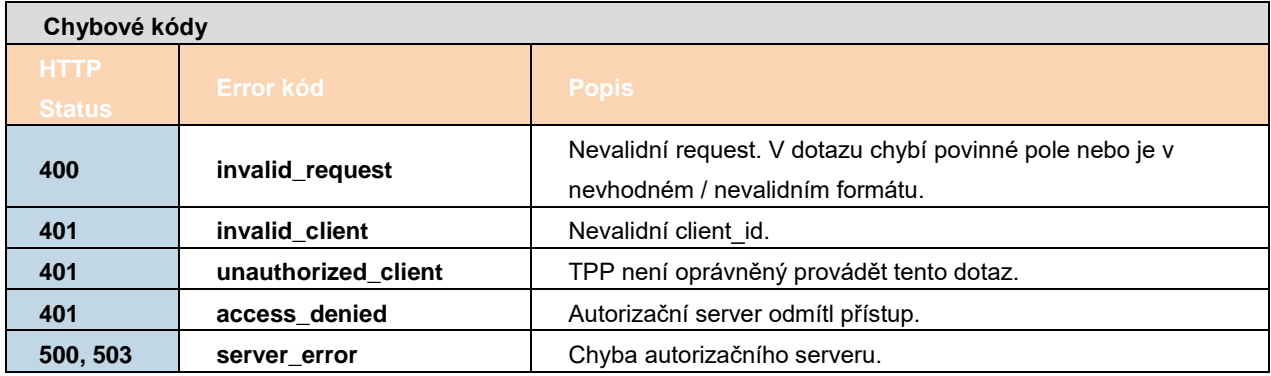

Příklad použití viz zdroj [\[7\]](#page-55-1) kapitola 1.4.1.4.

### <span id="page-18-0"></span>2.8.1.5 **Žádost o nový client\_secret**

Zavoláním tohoto resource může TPP požádat o vydání nového client\_secret. Pro zavolání resource je potřeba použít:

- **› platný certifikát**
- **› platné client\_id, které je vydáno tomuto TPP**.

Původní client\_secret bude tímto requestem zrušen.

**Endpoint:** POST https://api.bankservis.cz/api**[/oauth2/register/{client\\_id}/renewSecret](https://api.bankservis.cz/api/oauth2/register/%7bclient_id%7d/renewSecret)** 

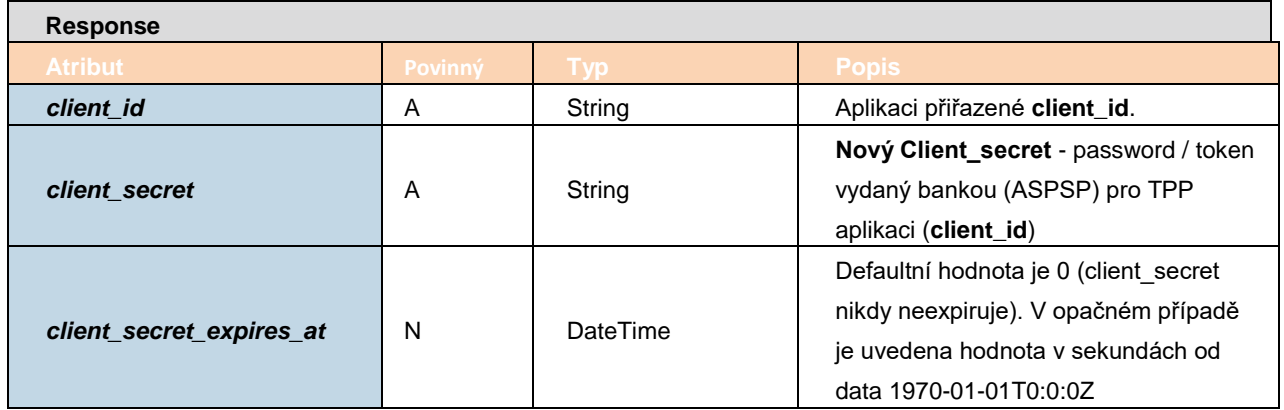

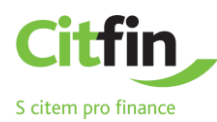

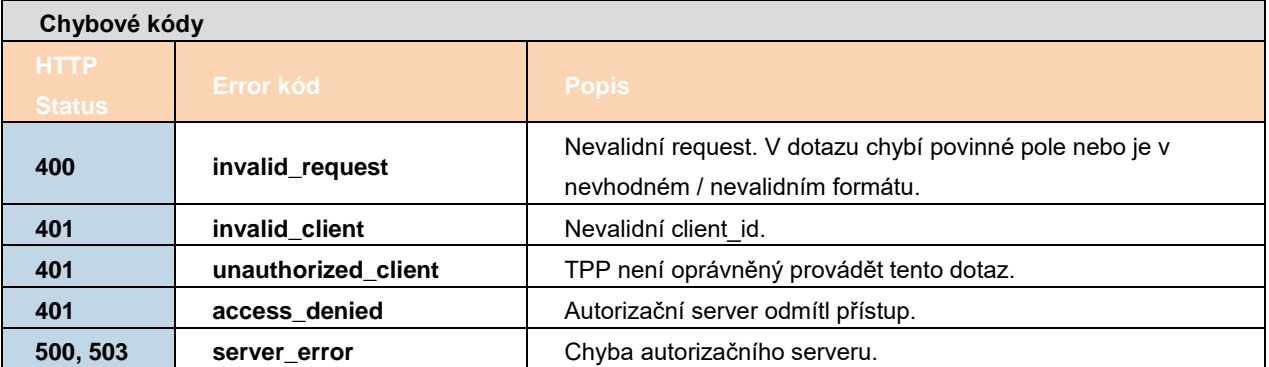

Příklad použití viz zdroj [\[7\]](#page-55-1) kapitola 1.4.1.5.

#### <span id="page-19-0"></span>2.8.2 **Autentizace a Autorizace requestu (OAuth2)**

Autorizace requestu je založena na autorizačním flow konceptu OAuth2 zabezpečeného tokenem – aplikace pouze zkontroluje platnost tokenu použitého v hlavičce požadavku, které TPP poskytuje pro každé volání jako důkaz, že může přistupovat k požadovaným údajům.

V rámci těchto API je autorizační token považován za krátkodobý a bezstavový prvek, který musí být použit v každém volání API, které požaduje autorizaci requestu.

Základem řešení je použití OAuth2 otevřeného protokolu pro vystavování autorizačních tokenů – **je podporovaný jen autorizační framework Authorization code grant**. Varianta **Client Credentials Grant flow**, není v implementovaném řešení podporována.

#### <span id="page-19-1"></span>2.8.2.1 **OAuth2 Authorization Code Grant**

V rámci protokolu OAuth2 se v případě autorizačního frameworku Authorization code grant jedná o způsob, jak partnerské aplikaci vydat refresh token i access token jako výsledek identifikace a autentizace uživatele. Krátkodobý access token partnerská aplikace používá pro komunikaci s API banky a po jeho expiraci může použít refresh token pro vyžádání nového access tokenu.

#### <span id="page-19-2"></span>2.8.2.1.1 **Základní vlastnosti**

- **›** access token je vydáván jako krátkodobý (3600 s)
- **›** access token je vydáván **pro konkrétní aplikaci a konkrétního uživatele** (**je navázan na souhlas vytvořený uživatelem - disponentem**), pro jinou aplikaci ho není možné úspěšně použít
- **›** refresh token není možné přímo použít pro komunikaci s API, má dlouhou platnost (v případě PSD2 90 dní)
- **>** banka a aplikace (TPP) spolu sdílí společné "tajemství" (client secret)
- **›** výsledkem identifikace a autentizace uživatele je jednorázový code, který aplikace třetí strany s použitím client secret vymění za refresh token a access token
- **›** samotný jednorázový code bez znalosti client secret není možné použít

#### <span id="page-19-3"></span>2.8.2.1.2 **Popis Code grant flow**

#### **Podmínka použití flow:**

- **›** aplikace TPP má od banky přiděleno vlastní jedinečné **client\_id** a zná pro dané **client\_id** <sup>i</sup>**client secret**
- **›** při vydání **client\_id** <sup>a</sup>**client\_secret** banka získá informaci o **redirect uri** tedy o URL, kam má přesměrovat uživatele po úspěšné autentizaci

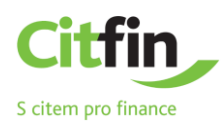

#### **Jednotlivé kroky code grant flow:**

1. Aplikace TPP zavolá /auth resource banky a následně je uživatel (klient banky) přesměrován na centrální autentizační stránku pro provedení identifikace a autentizace uživatele (klienta banky)

2. Probíhá identifikace a autentizace klienta – tyto kroky jsou plně v režii banky

3. Po úspěšné autentizaci banka vygeneruje **code** a přesměrovává s ním uživatele na URI, které bylo součástí požadavku /auth (redirect\_uri)

4. TPP použije resource /token pro získání refresh\_tokenu a access\_tokenu. Při volání tohoto resource TPP předává bance v požadavku dvojici client\_id a client\_secret a hodnotu code, který dostala v odpovědi předchozího požadavku /auth.

5. Aplikace TPP používá při komunikaci na API banky v případech, kdy je to nutné, v hlavičce požadavku, získaný access\_token

6. Banka interně provádí ověření access\_tokenu. Při tomto ověření získává identitu uživatele, na základě jehož autentizace byl access token vydán.

#### <span id="page-20-0"></span>2.8.2.1.3 **Autentizační resource vystavené bankou**

Pokud neexistuje platná dvojice tokenů (access token a refresh token), musí TPP vytvořit Autorizační požadavek, na základě kterého je klient banky z aplikace přesměrován na centrální autentizační stránku banky, kde daný požadavek následně autorizuje (viz [2.5.2.2\)](#page-8-0). Požadavek je typu Oauth 2.0 **Authorization Code Grant.**

**Endpoint:** GET https://api.bankservis.cz/oauth2/auth

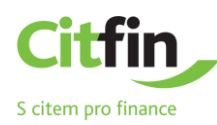

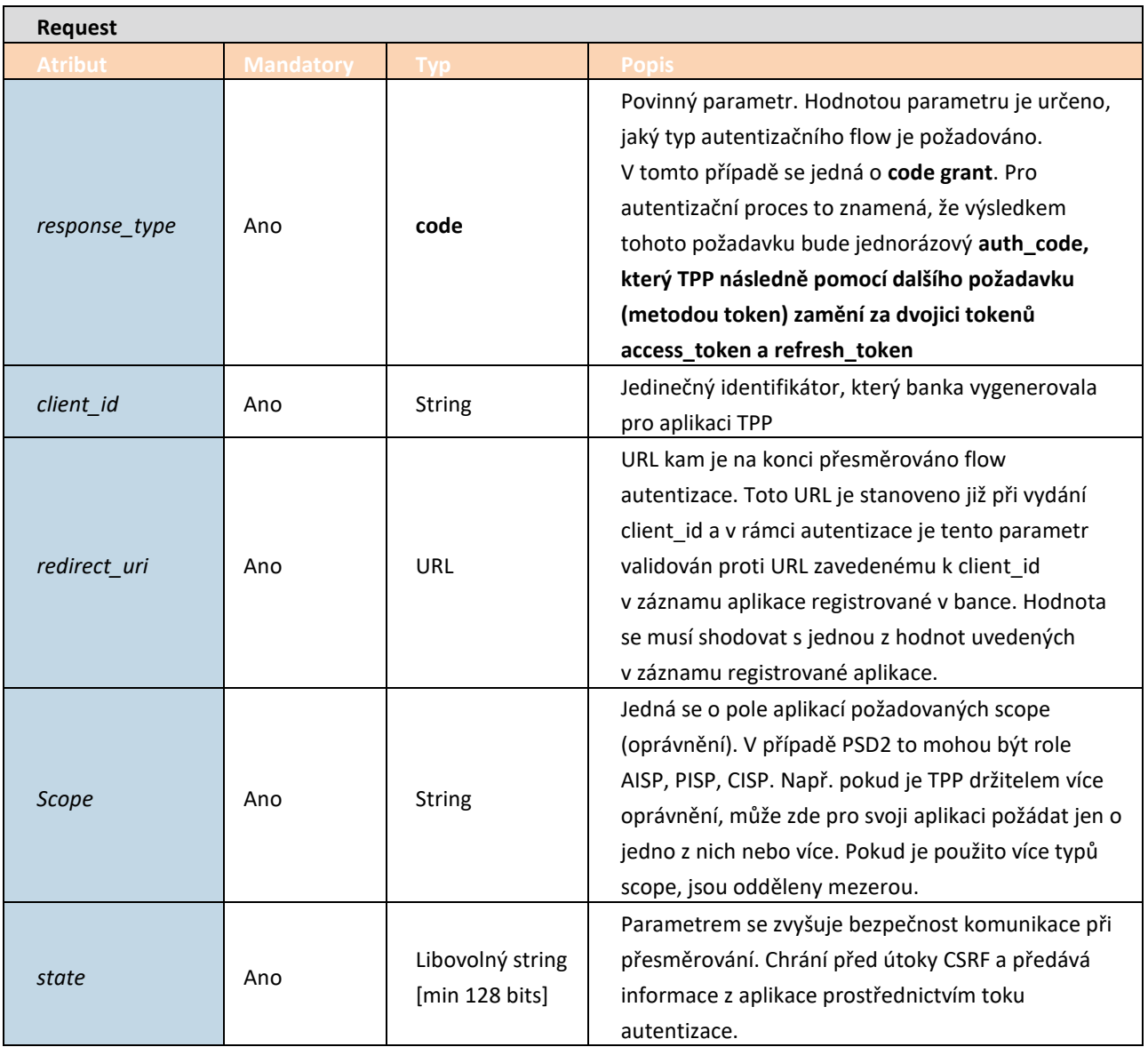

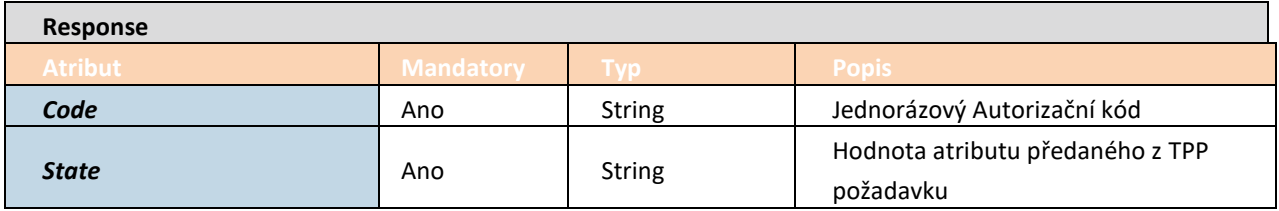

#### **Chybové kódy**

**›** Chybové kódy jsou definovány podle [\[1\]](#page-55-2) RFC 6749, kapitola 4.1.2.1

Příklad URL na autentizaci:

*https://api.bankservis.cz/oauth2/auth?state=profil&redirect\_uri=https://www.mypfm.cz/start&client\_id=MyPFM&r esponse\_type=code\_grand&scope=aisp*

#### <span id="page-21-0"></span>2.8.2.1.4 **Získání tokenů (Get token resource)**

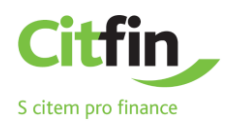

Pokud TPP na základě předchozího požadavku (viz kapitolu [2.8.2.1.3\)](#page-20-0) obdrží autorizační kód (**code**) a string uvedený v položce **state** je validní (hodnota state je v odpovědi shodná s hodnotou state, která byla uvedena v požadavku), může TPP zažádat o přístupové tokeny z ASPSP pomocí autorizačního kódu. TPP zašle společně s tímto autorizačním kódem (který musí být uveden v těle požadavku) **i client\_id a client\_secret.**

#### **Endpoint:** POST https://api.bankservis.cz/oauth2**/token**

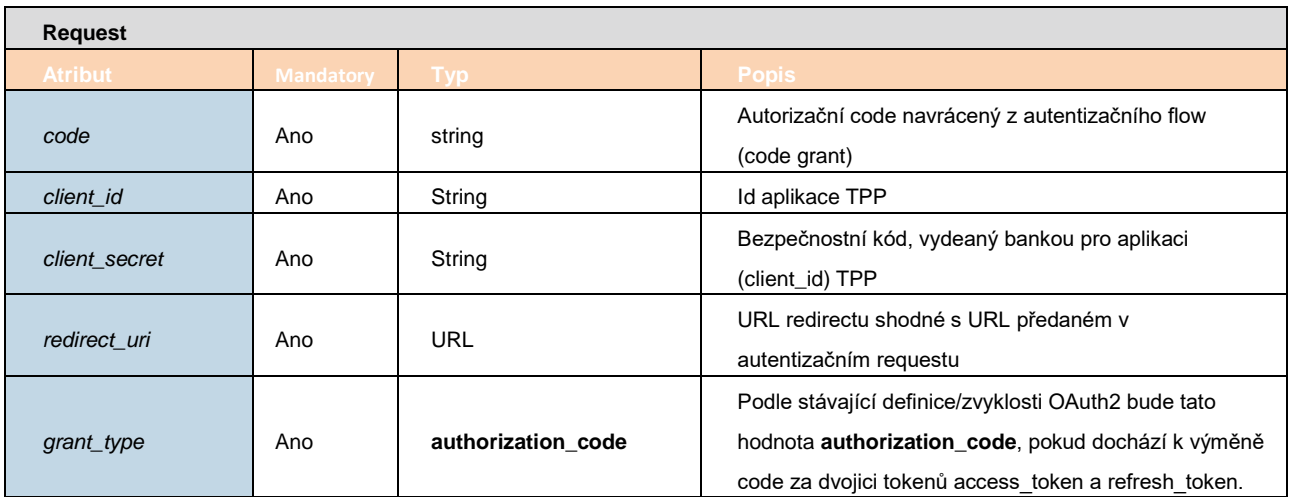

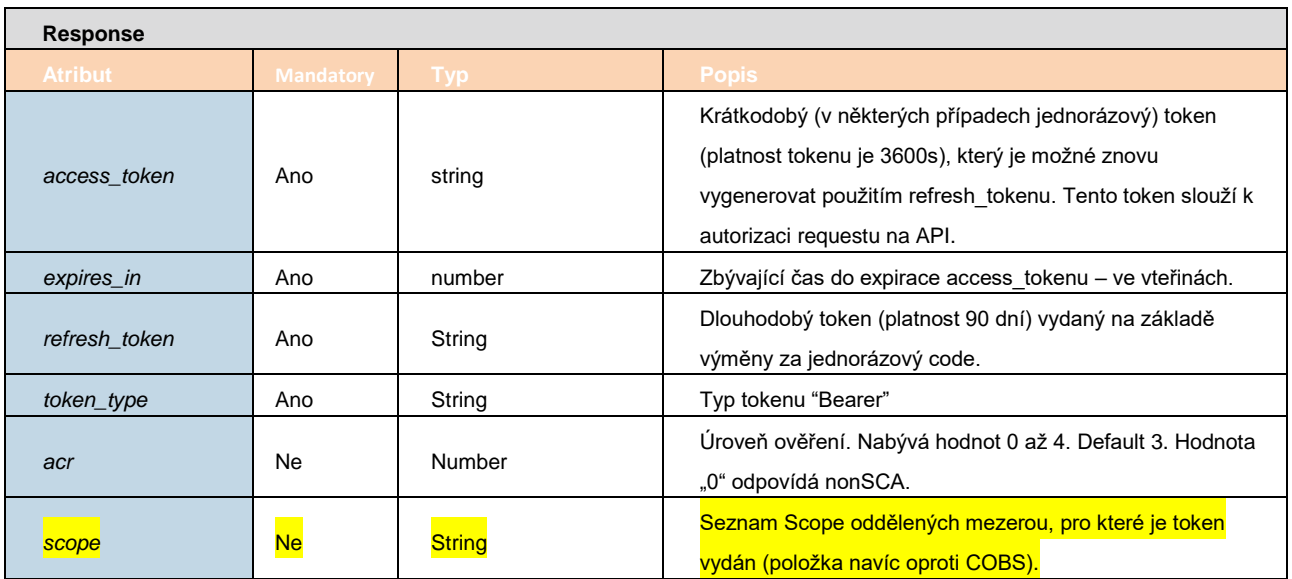

#### **Chybové kódy**

**›** Chybové kódy jsou definovány podle [\[1\]](#page-55-2) RFC 6749, kapitola 5.2

Příklad použití viz zdroj [\[7\]](#page-55-1) kapitola 1.4.4. 2a Get token resource

#### <span id="page-22-0"></span>2.8.2.1.5 **Obnovení Access tokenu**

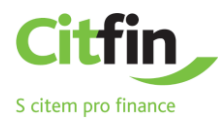

TPP může po expiraci access\_tokenu prostřednictvím refresh tokenu požádat o nový. Pro to je možné použít resouce "Získání tokenů" s níže uvedenými parametry.

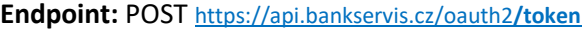

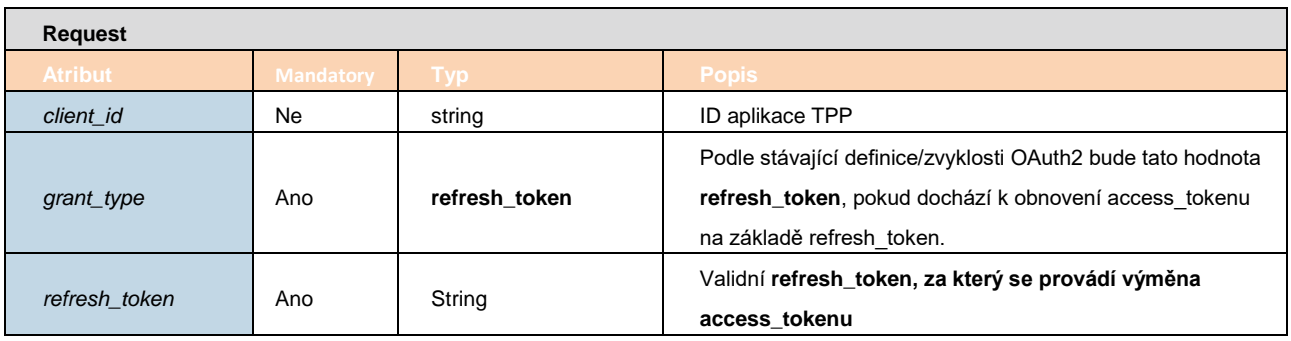

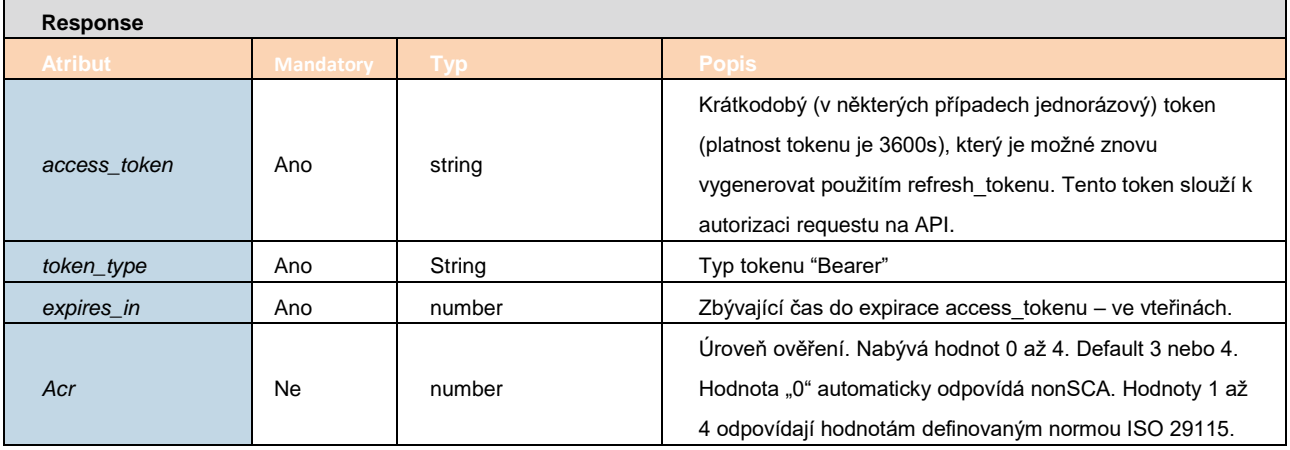

#### **Chybové kódy**

**›** Chybové kódy jsou definovány podle [\[1\]](#page-55-2) RFC 6749, kapitola 5.2

Příklad použití viz zdroj [\[7\]](#page-55-1) kapitola 5.2.4.

#### <span id="page-23-0"></span>**2.9 Popis metod, které jsou k dispozici poskytovatelům služeb (TPP) přes PSD2 API**

#### <span id="page-23-1"></span>2.9.1 **Služby pro AISP (Dotazy k účtům, přehled transakcí)**

Kapitola definuje seznam metod poskytovaných pro AISP.

#### <span id="page-23-2"></span>2.9.1.1 **Předpoklady pro používání metod API pro AISP**

a/ je vyžadováno použití certifikátu TPP - TPP je na základě licenčního čísla (včetně použitého prefixu) uvedeného v certifikátu, který TPP používá při komunikaci dohledáno v databázi IB v tabulce TPP – identické licenční číslo musí být uvedeno v záznamu TPP v položce **IdentifierInCertificate** v databázi IB b/ dohledaný záznam TPP je platný,

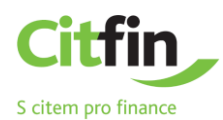

- c/ TPP má v záznamu v databázi IB povolenu službu AISP
- d/ registrovaná aplikace TPP má povolenou službu AISP
- e/ v certifikátu, který používá TPP při komunikaci je uvedena služba AISP

f/ TPP použil v hlavičce požadavku access\_token (vygenerovaný v kontextu "OAuth2 Authorization Code Grant"), na jehož základě je na straně banky dohledán ve vazbách Disponent-aplikace TPP platný souhlas vytvořený disponentem.

g/ je vyžadována autorizace klientem (aplikace TPP má v dohledaném souhlasu povolenu od disponenta službu AISP)

#### <span id="page-24-0"></span>2.9.1.2 **Seznam metod používaných pro službu AISP**

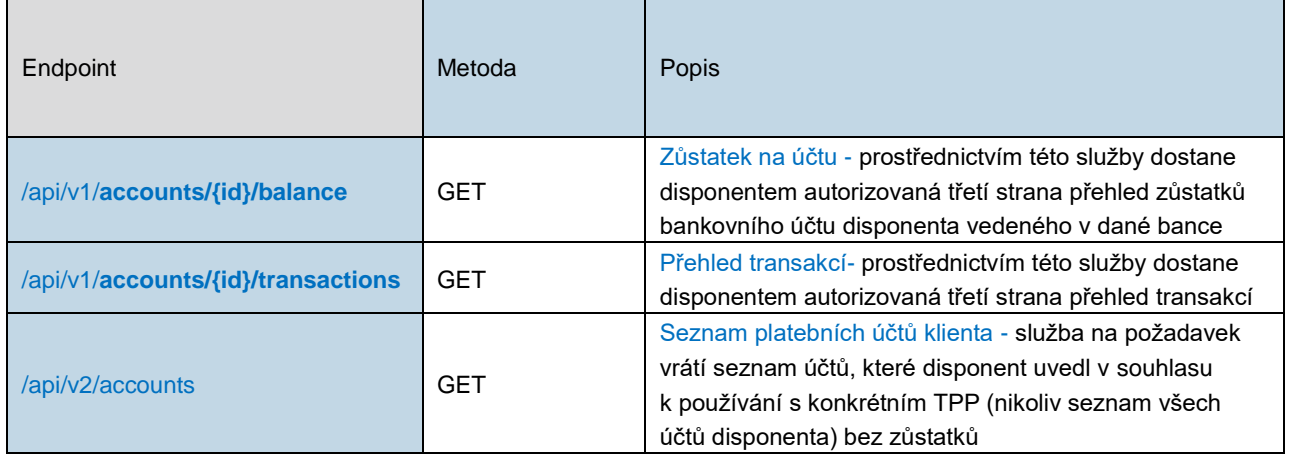

#### <span id="page-24-1"></span>2.9.1.3 **Definice hlavičky**

#### **Hlavička pro Request**

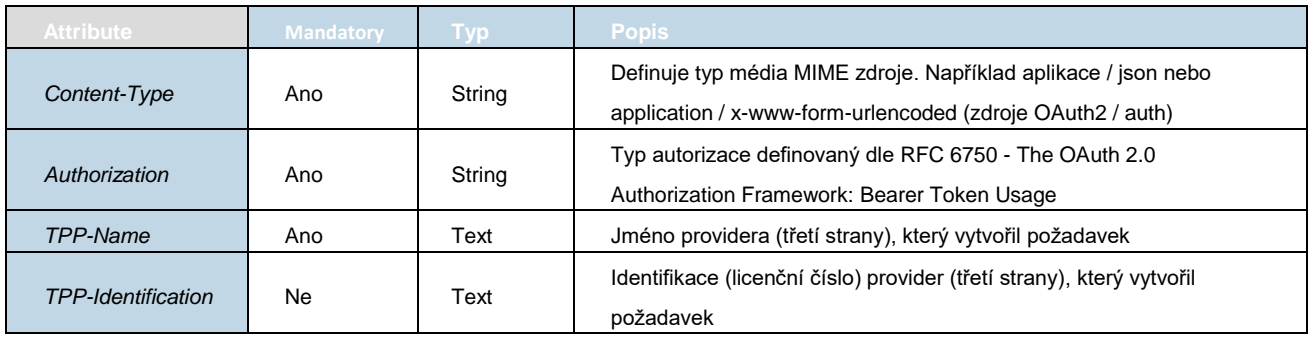

#### **Hlavička pro Response**

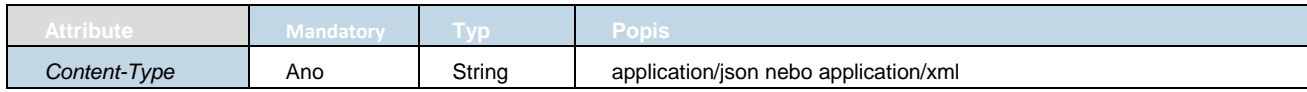

#### <span id="page-24-2"></span>2.9.1.4 **AISP operace: Zůstatek na účtu**

Zůstatek konkrétního účtu klienta podle referenčního id účtu.

**Endpoint:** GET https://api.bankservis.cz/api**/v1/accounts/{id}/balance**

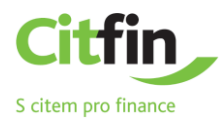

### **Query parametry requestu**

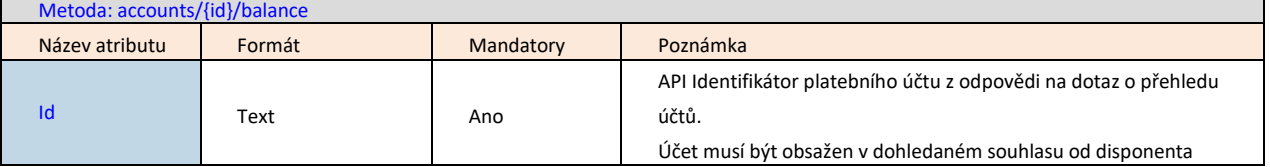

#### **Response**

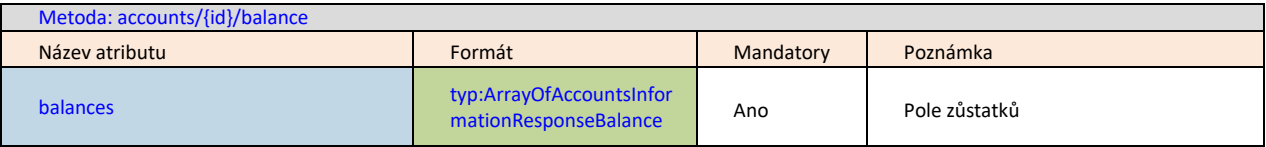

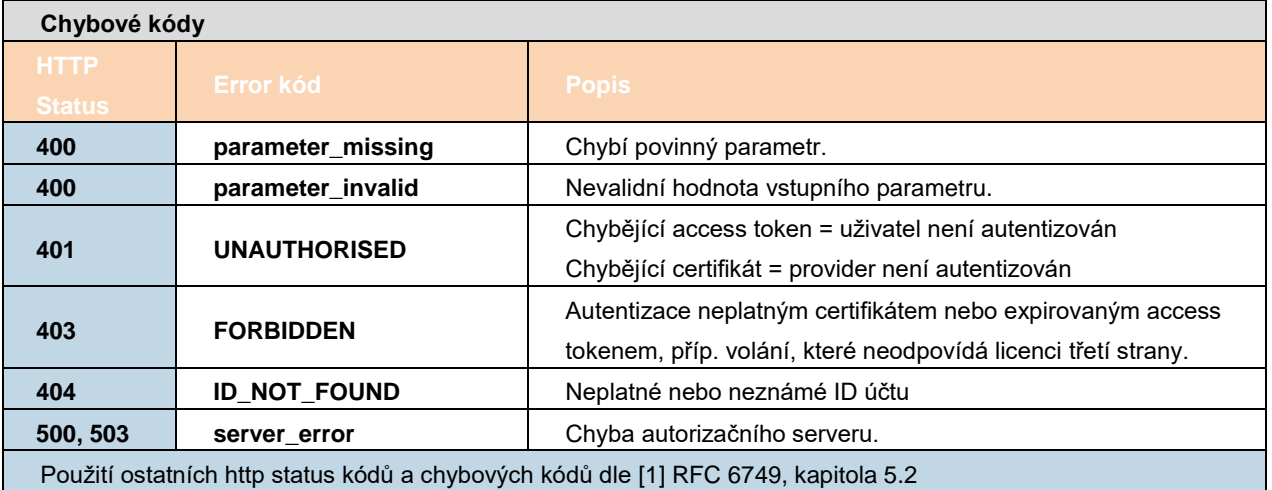

### <span id="page-25-0"></span>2.9.1.4.1 **Definice typu ArrayOfAccountsInformationResponseBalance**

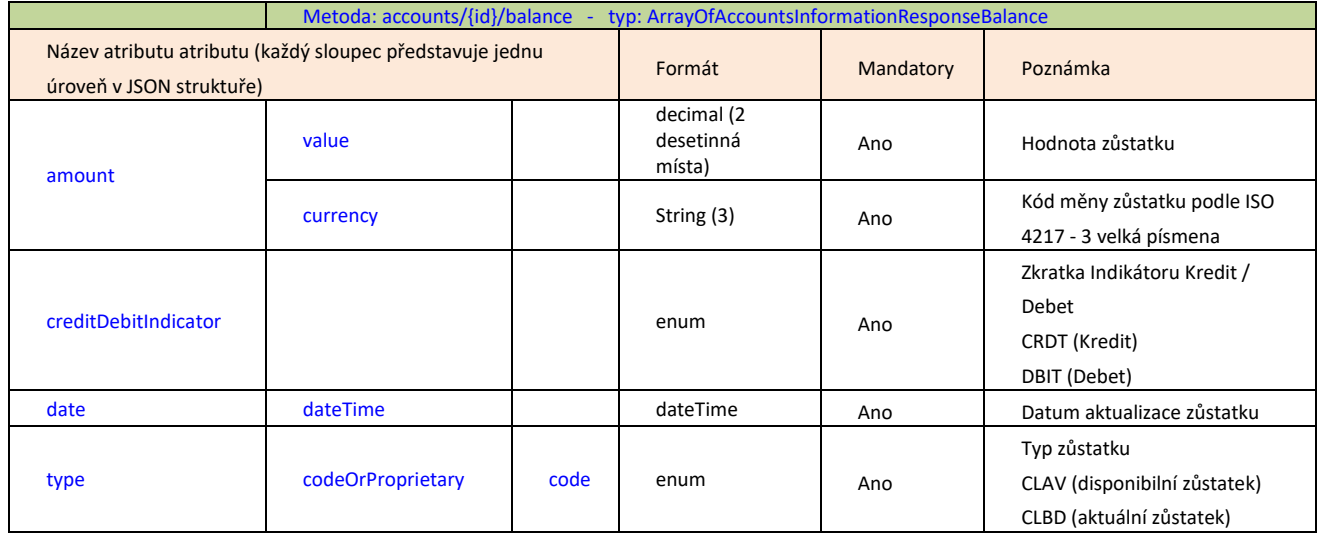

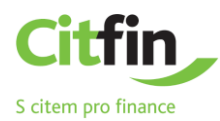

### <span id="page-26-0"></span>2.9.1.5 **AISP operace: Přehled transakcí**

Prostřednictvím této služby dostane disponentem autorizovaná třetí strana přehled transakcí provedených na bankovním účtu zákazníka v rámci zadaného termínu. Historie transakcí zahrnuje pouze transakce, které ovlivňují zůstatek (rezervace, zaúčtované transakce). Transakce jsou řazeny od nejnovější po nejstarší.

**Endpoint:** POST https://api.bankservis.cz/api/**v1 /accounts/{id}/transactions{?fromDate,toDate,page,size}**

#### **Query parametry requestu**

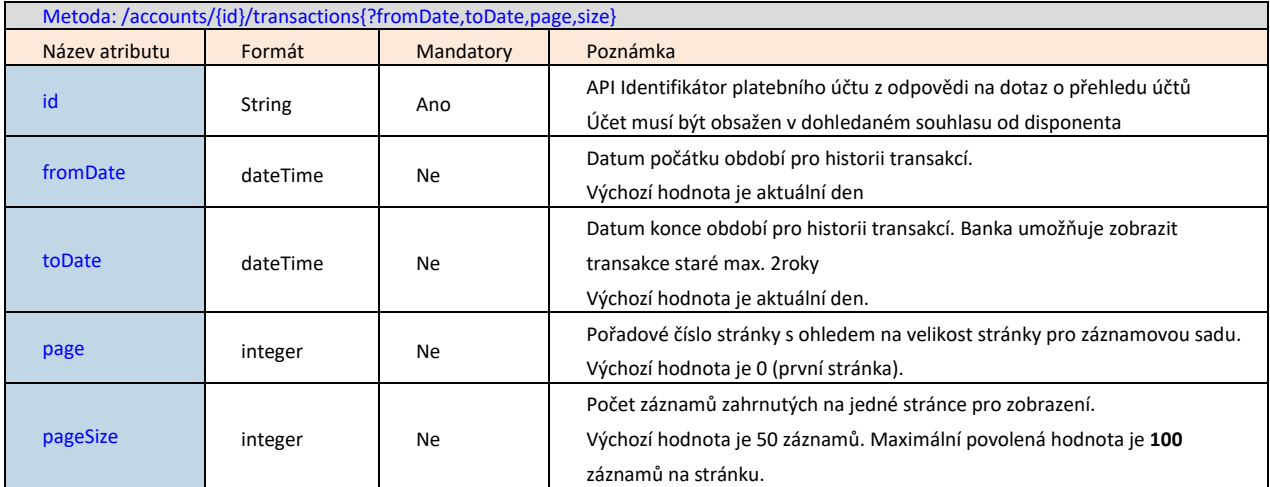

#### **Response**

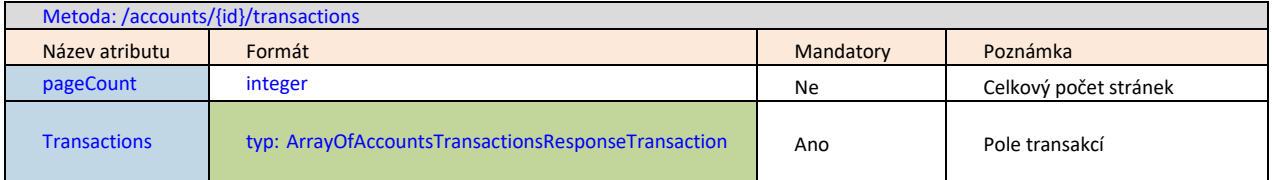

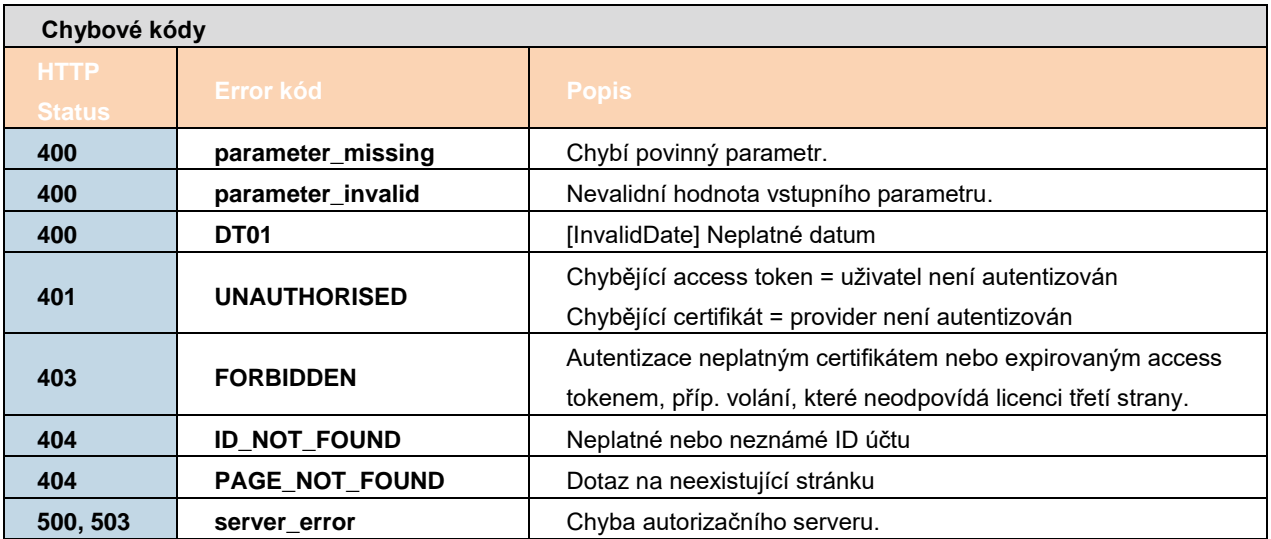

Příklad použití viz zdroj [\[7\]](#page-55-1) kapitola 5.2.6.

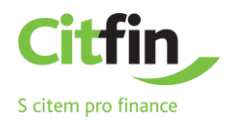

#### 2.9.1.5.1 **Definice typu ArrayOfAccountsTransactionResponseTransaction**

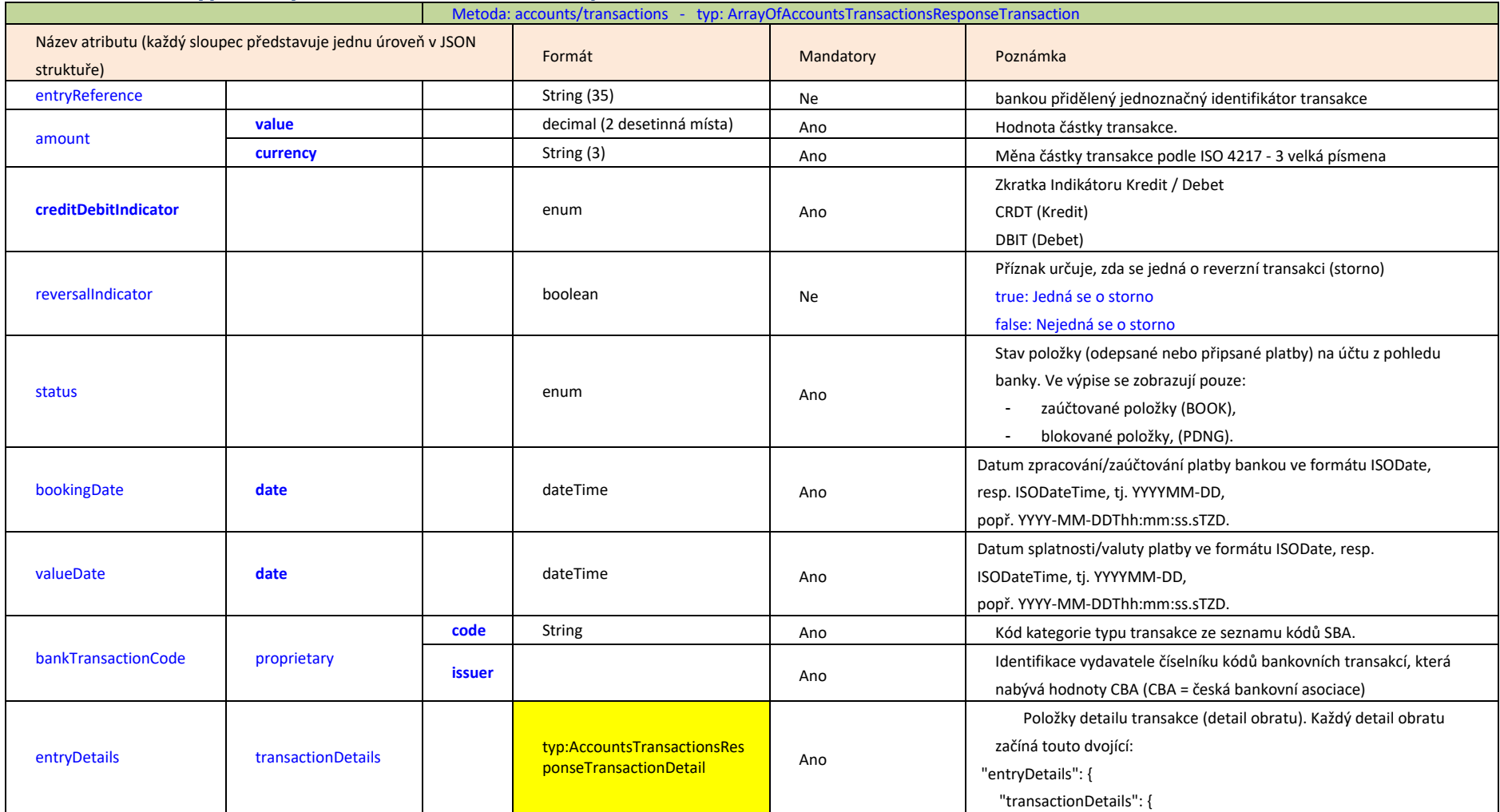

#### <span id="page-27-1"></span><span id="page-27-0"></span>2.9.1.5.2 **Definice typu AccountsTransactionsResponseTransactionDetail**

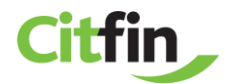

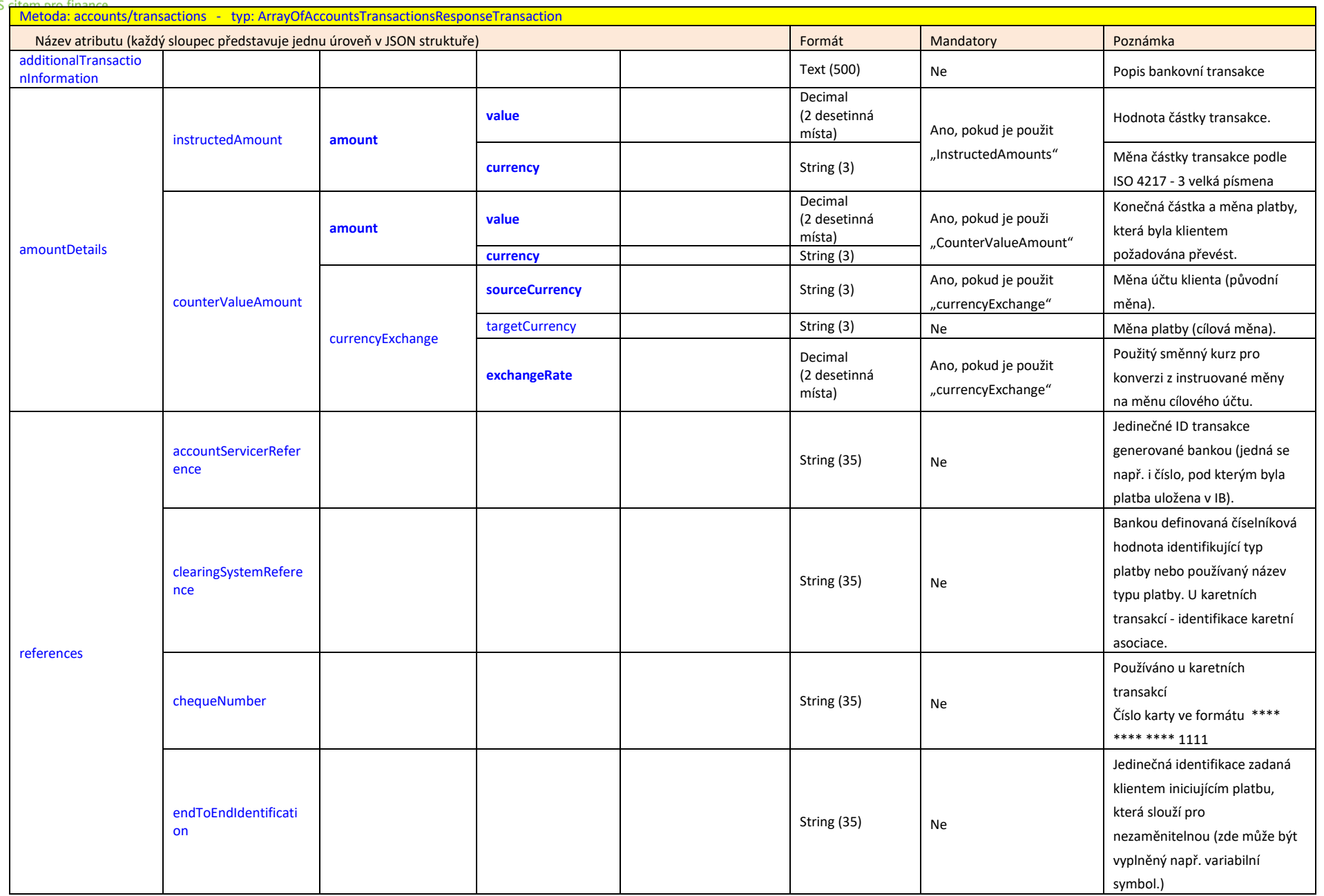

Citfin API PSD2 / Strana 29

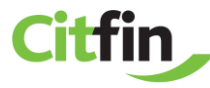

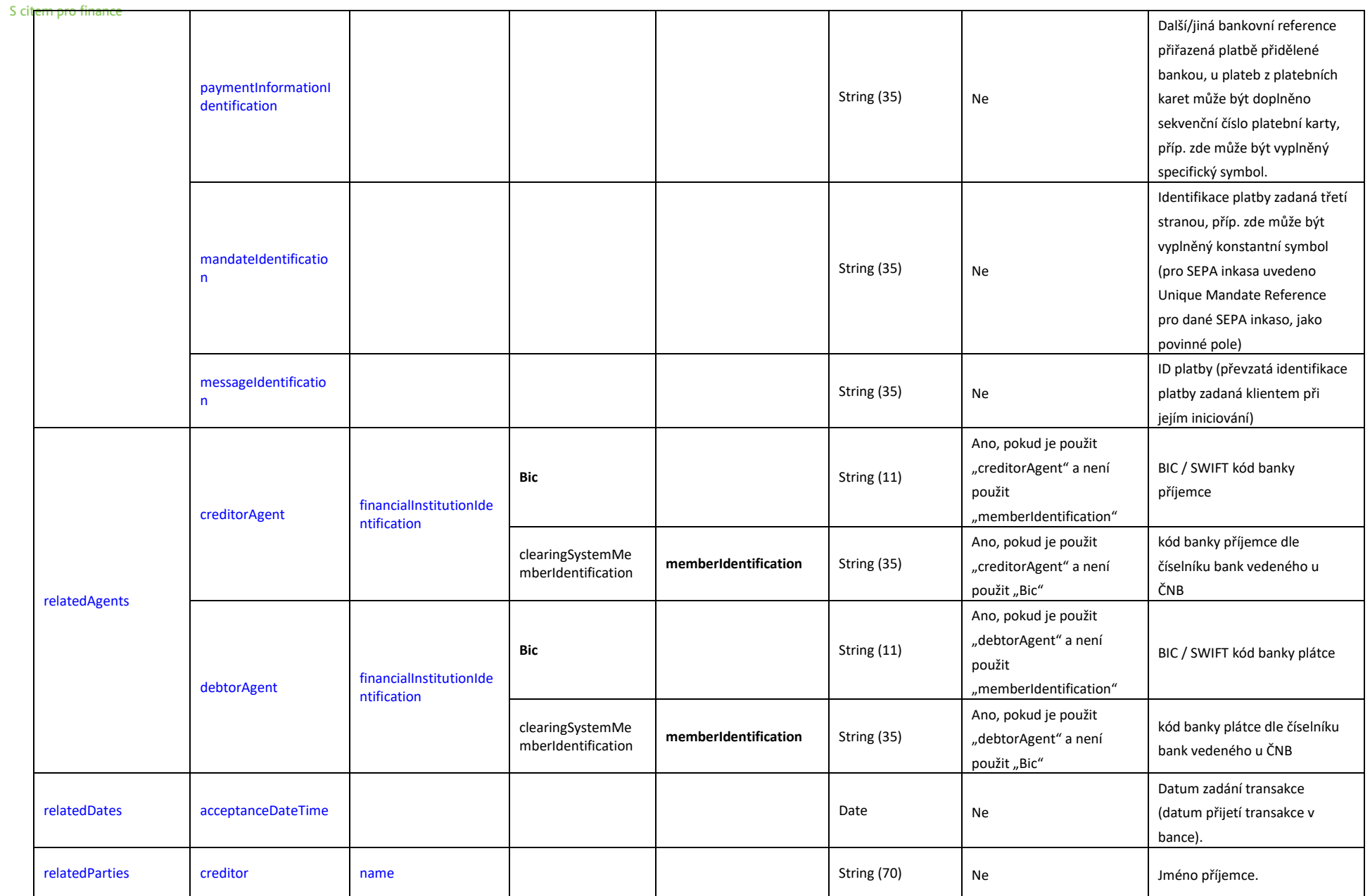

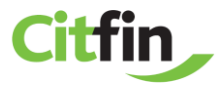

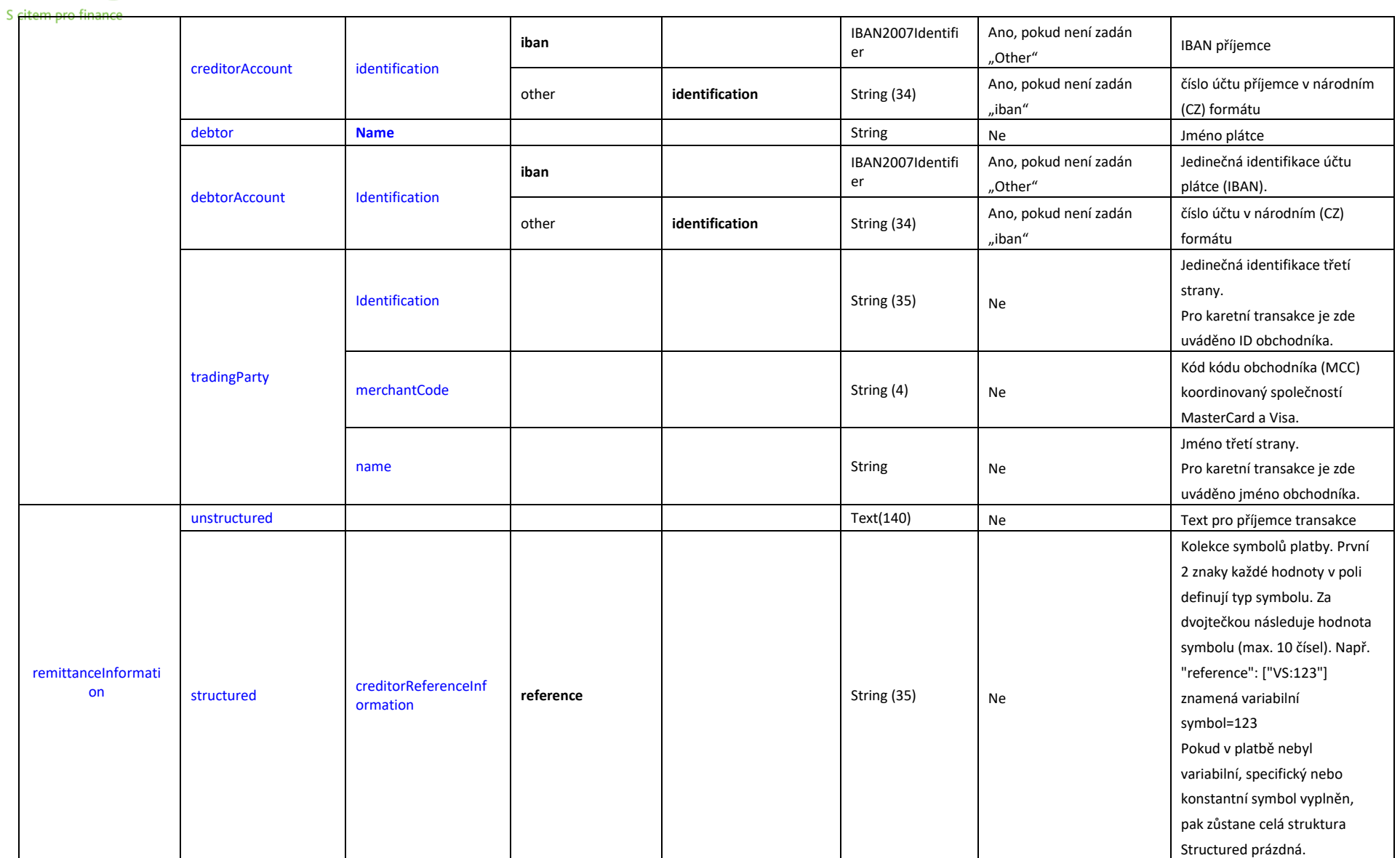

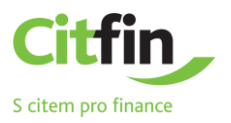

#### 2.9.1.6 **AISP operace: Account List**

**Endpoint:** GET https://api.bankservis.cz/api**/v1/accounts**

#### **Request**

Tělo požadavku neobsahuje žádné atributy.

### **Response (pokud nedojde při zpracování požadavku k chybě)**

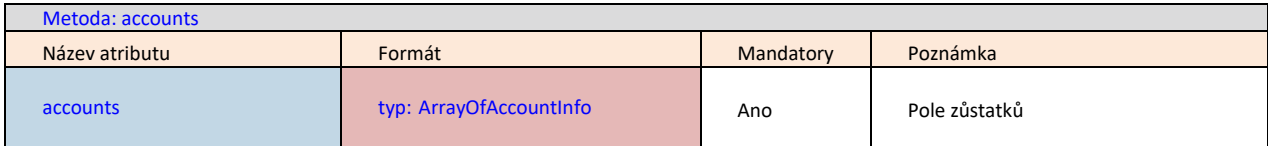

<span id="page-31-0"></span>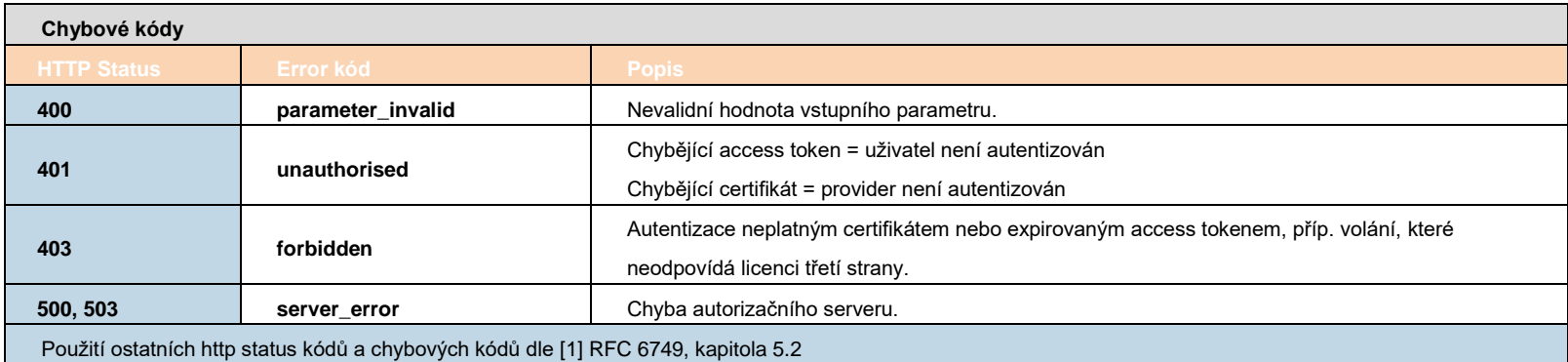

Příklad použití viz zdroj [\[7\]](#page-55-4) kapitola 3.1.3.

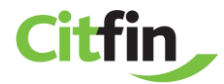

# 2.9.1.6.1 **Definice typu ArrayOfAccountsInfo**

<span id="page-32-0"></span>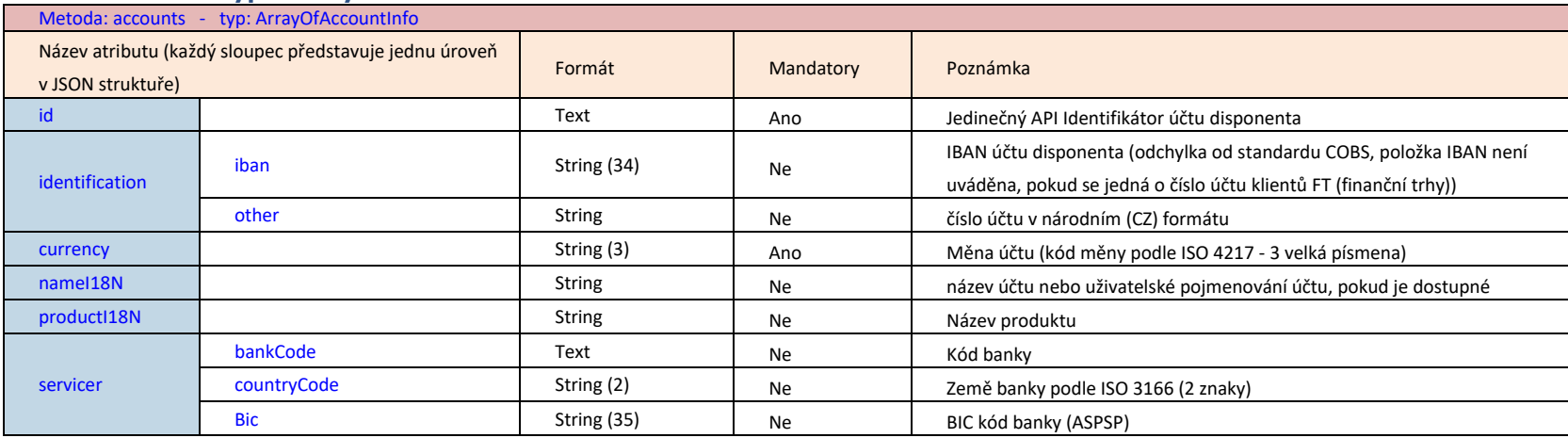

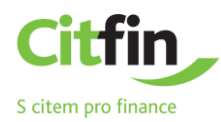

<span id="page-33-0"></span>2.9.2 **Služby pro PISP (Vytvoření platby, Zjišťování stavu platby, Autorizace platby)** Kapitola definuje seznam metod poskytovaných pro PISP.

*Upozornění: prostřednictvím popsaného API může TPP aplikace obsluhovat POUZE ty pokyny, které byly zadány jí samotnou.*

#### <span id="page-33-1"></span>2.9.2.1 **Předpoklady pro používání metod API pro službu PISP**

a/ je vyžadováno použití certifikátu TPP - TPP je na základě licenčního čísla (včetně použitého prefixu) uvedeného v certifikátu, který TPP používá při komunikaci dohledáno v databázi IB v tabulce TPP – identické licenční číslo musí být uvedeno v záznamu TPP v položce **IdentifierInCertificate** v databázi IB

b/ dohledaný záznam TPP je platný,

c/ TPP má v záznamu v databázi IB povolenu službu PISP

d/ registrovaná aplikace TPP má povolenou službu PISP

e/ v certifikátu, který používá TPP při komunikaci je uvedena služba PISP

f/ TPP použil v hlavičce požadavku access\_token (vygenerovaný v kontextu "OAuth2 Authorization Code Grant"), na jehož základě je na straně banky dohledán ve vazbách Disponent-aplikace TPP platný souhlas vytvořený disponentem. g/ je vyžadována autorizace klientem (aplikace TPP má v dohledaném souhlasu povolenu od disponenta službu PISP)

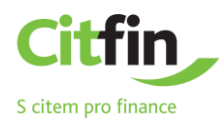

# <span id="page-34-0"></span>2.9.2.2 **Seznam metod používaných pro službu PISP**

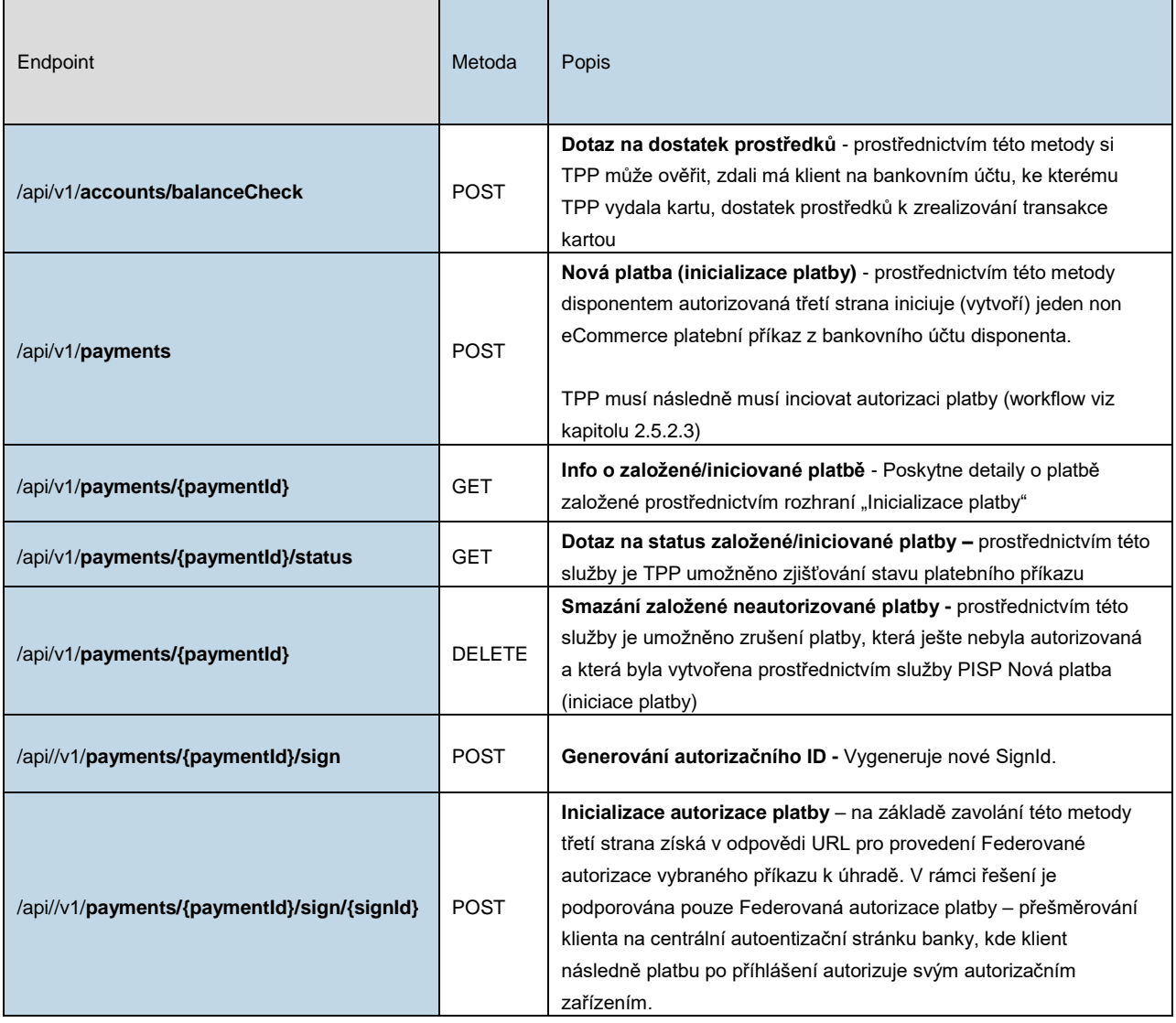

# <span id="page-34-1"></span>2.9.2.3 **Definice hlavičky**

## **Hlavička pro Request**

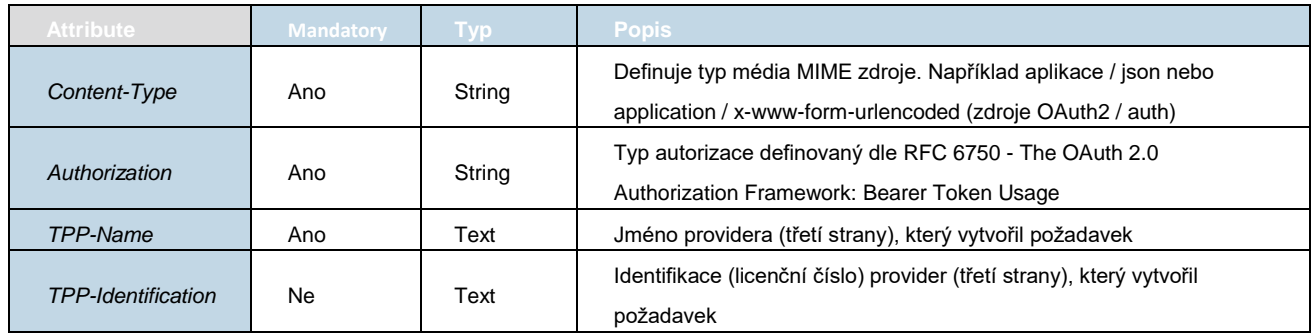

## **Hlavička pro Response**

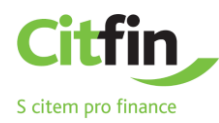

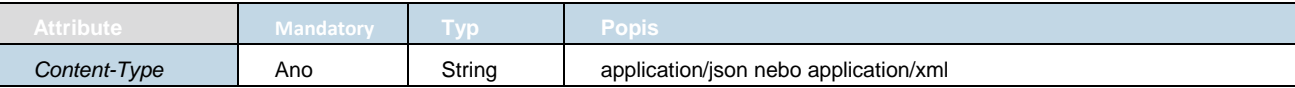

#### <span id="page-35-0"></span>2.9.2.4 **PISP Operace: Dotaz na dostatek prostředků**

Prostřednictvím této metody si TPP může ověřit, zdali má klient na bankovním účtu, ke kterému TPP vydala kartu, dostatek prostředků k zrealizování transakce kartou

**Endpoint:** POST https://api.bankservis.cz/api/v1/payments/balanceCheck

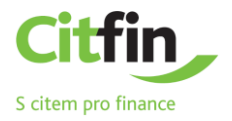

#### **Request**

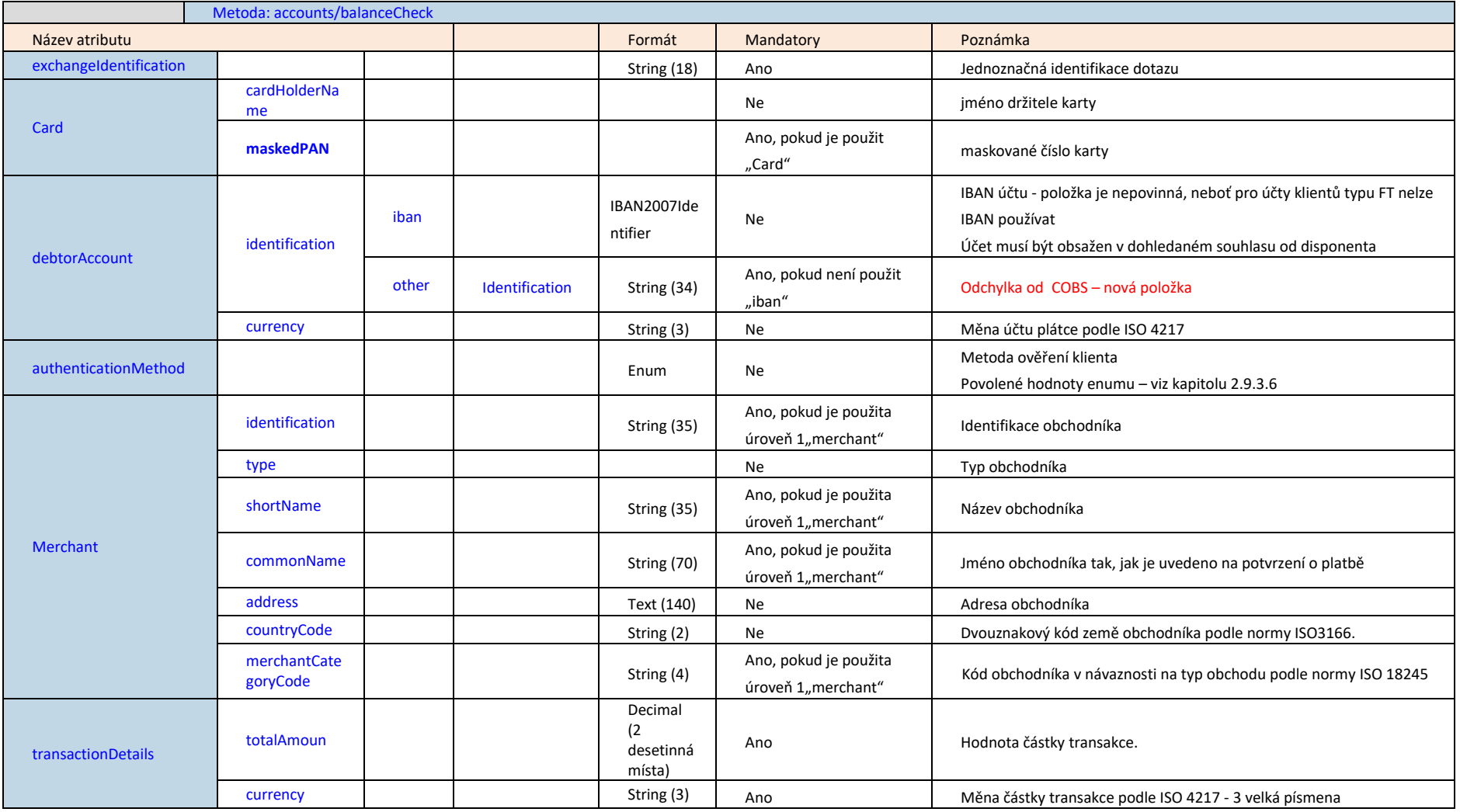

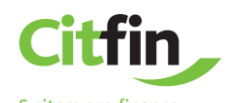

# **Response (pokud nedojde při zpracování požadavku k chybě)**

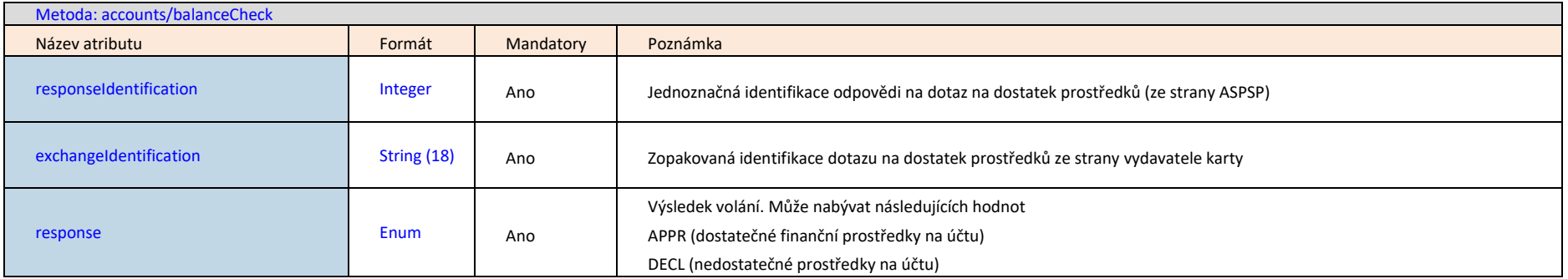

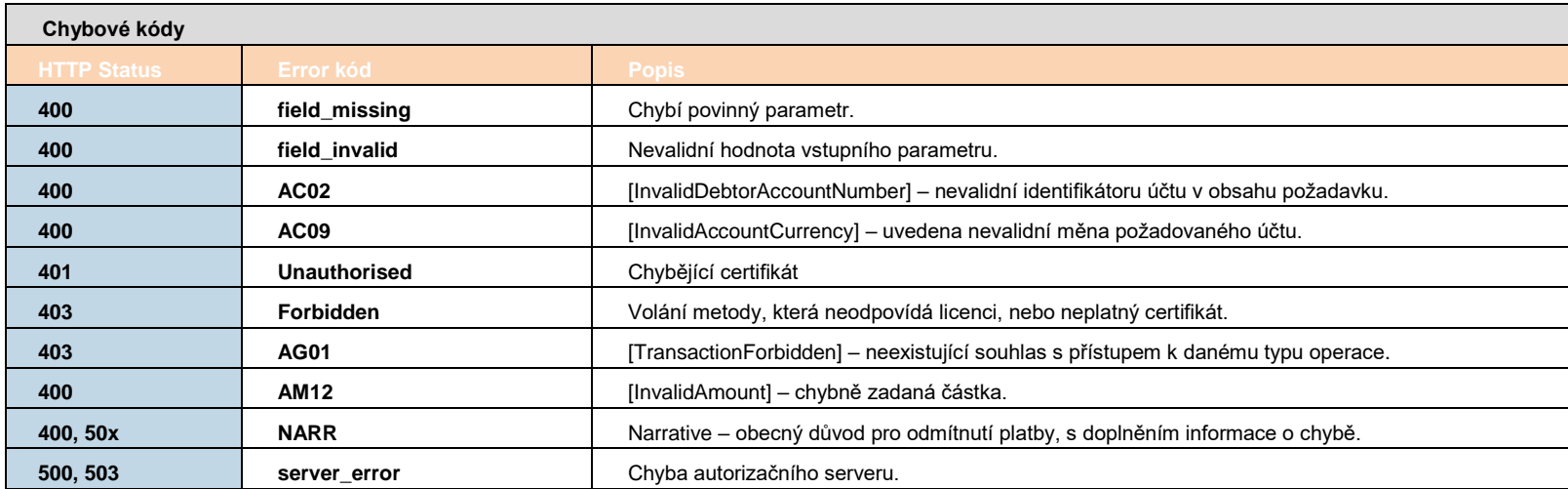

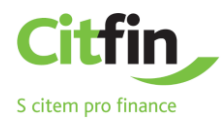

#### <span id="page-38-0"></span>2.9.2.5 **PISP Operace: Nová platba (inicializace platby)**

Operace umožňuje inicializaci jedné platby ve struktuře JSON.

PISP odešle přes API požadavek obsahující platbu založenou na struktuře JSON.

Odesláním tohoto požadavku se na straně banky vytvoří platební příkaz, který se vztahuje k obchodní transakci mezi PSU a providerem (TPP typu PISP).

**Endpoint:** POST https://api.bankservis.cz/api**/v1/payments**

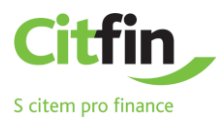

### **Domácí platba k úhradě - Request**

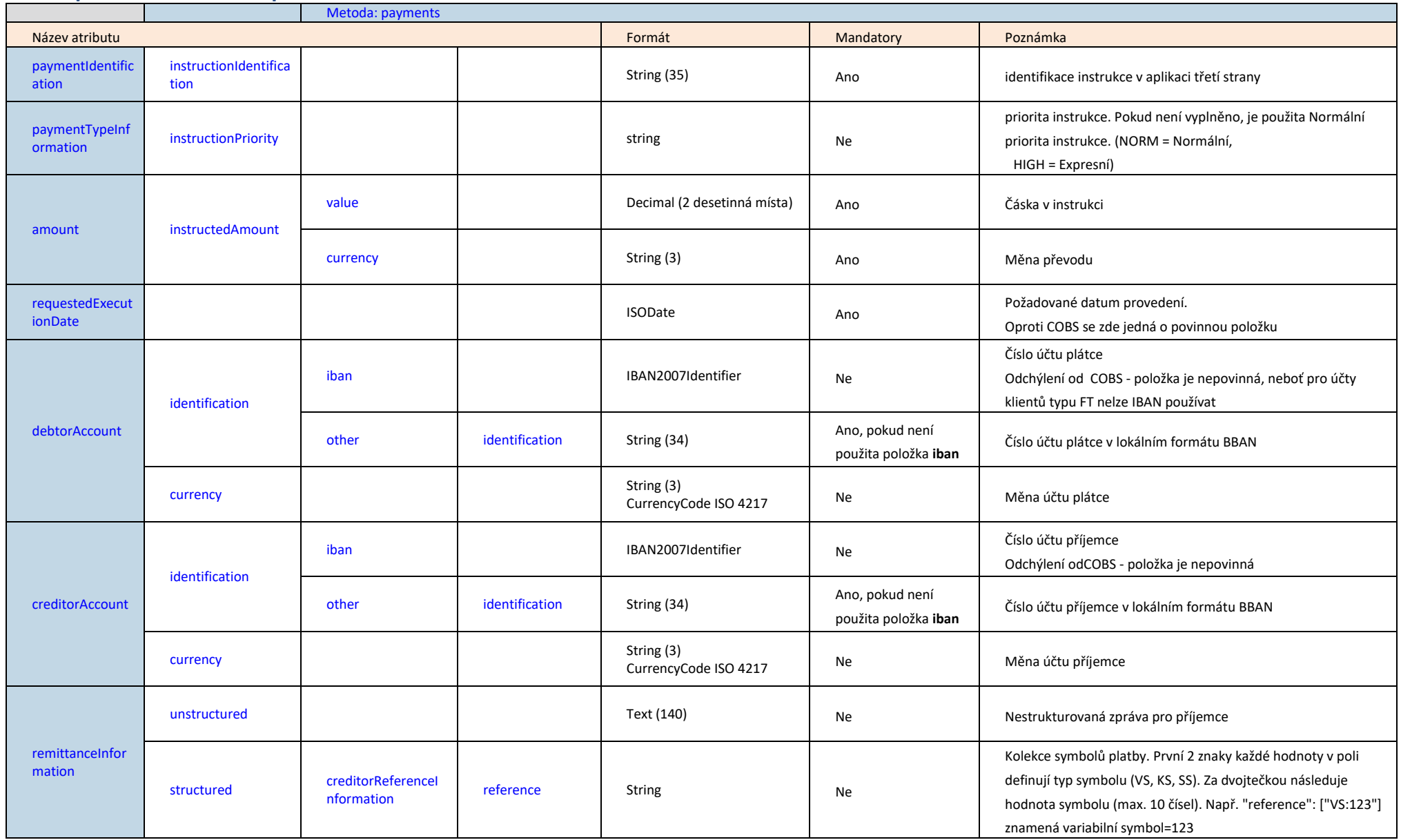

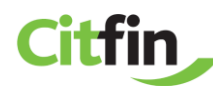

# **SEPA příkaz k úhradě - Request**

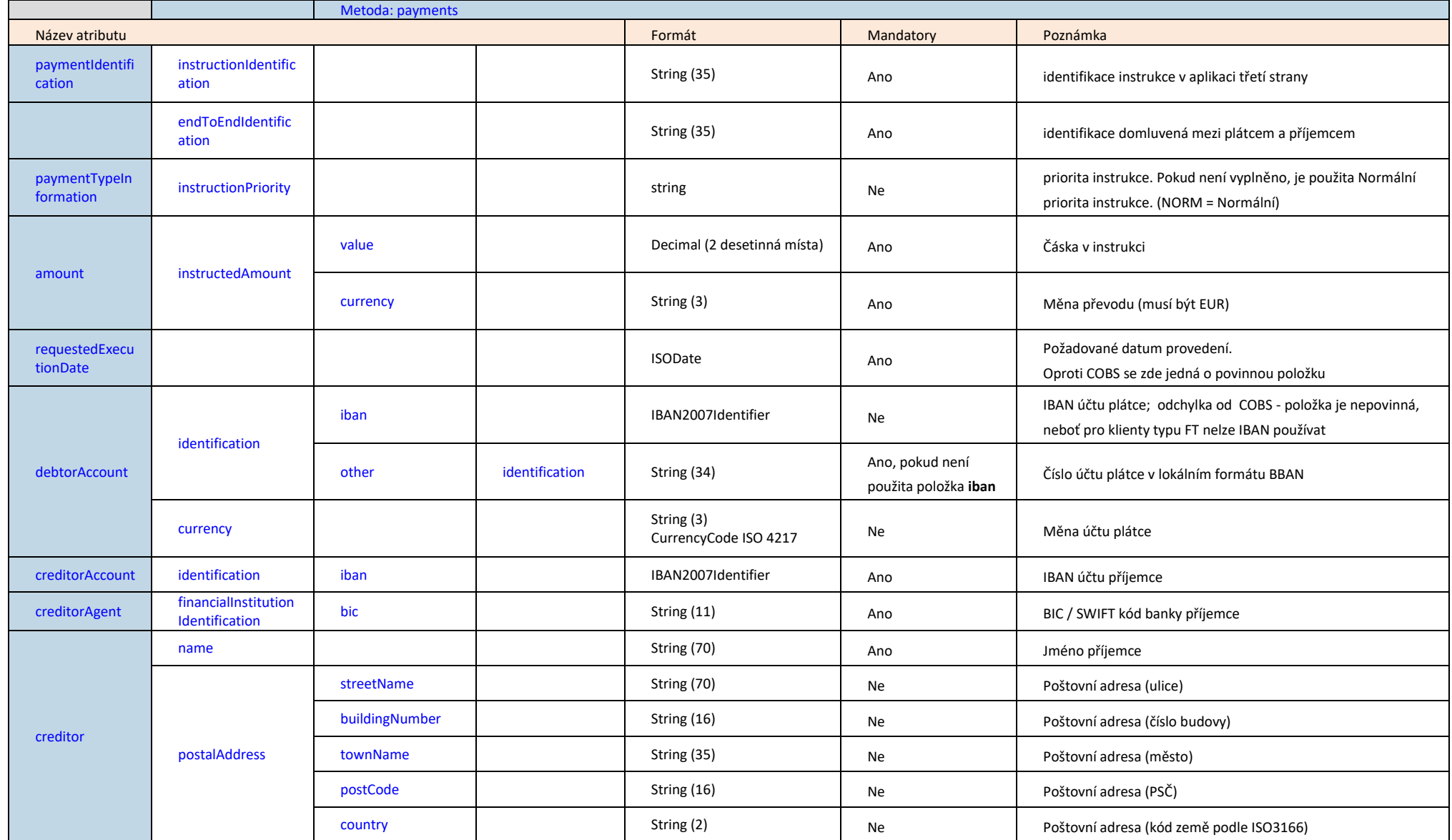

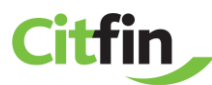

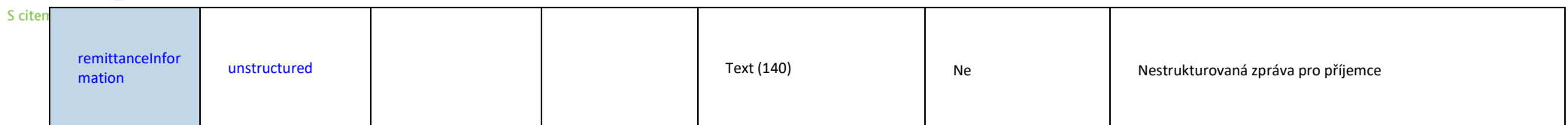

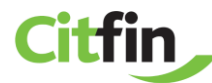

# **Zahraniční platba - Request**

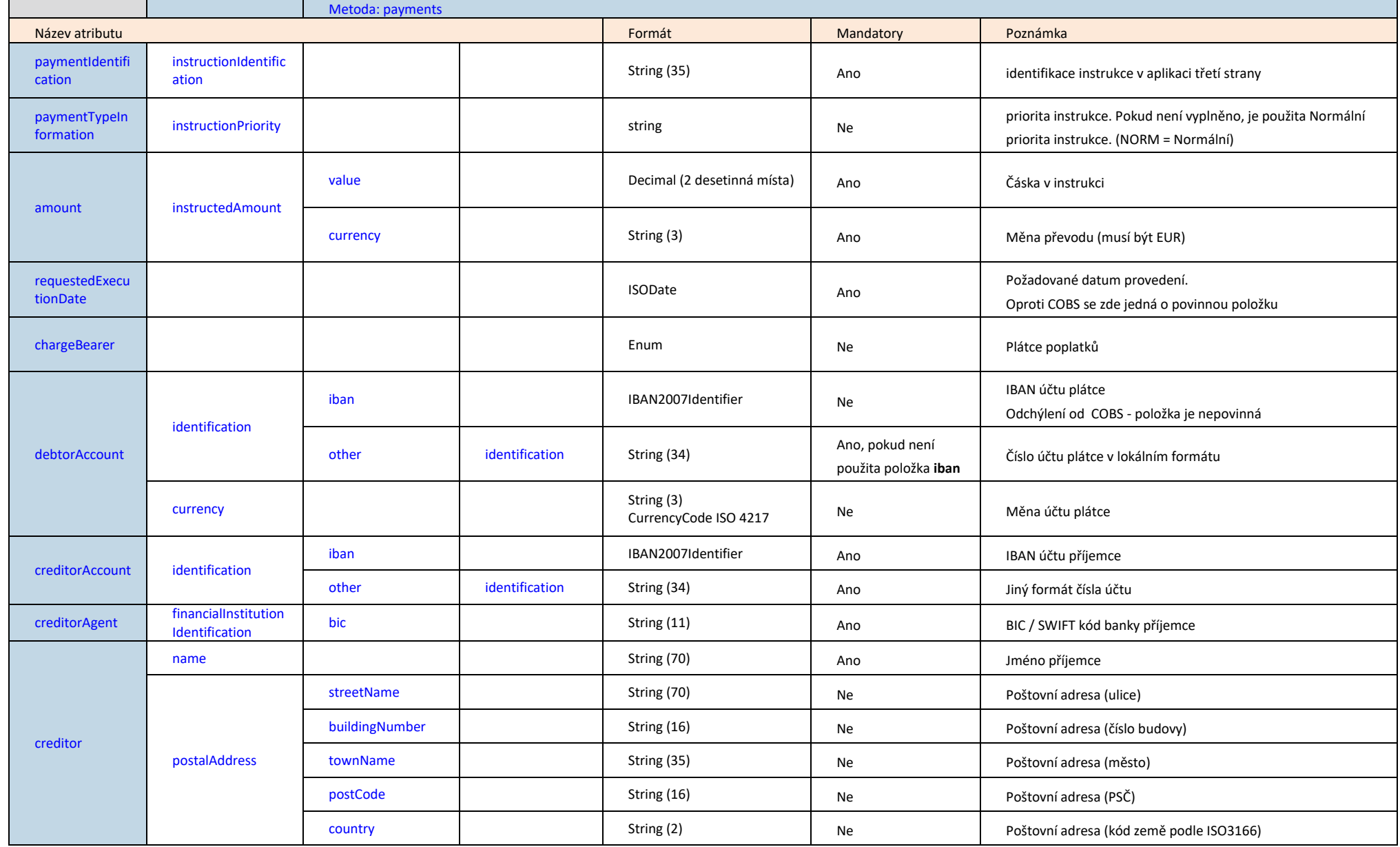

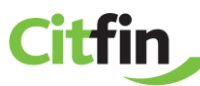

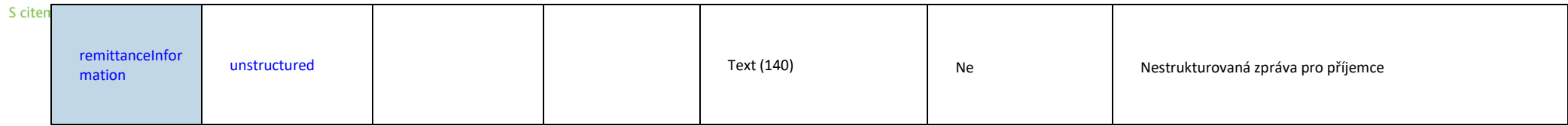

## **Response pro všechny výše uvedené typy plateb (pokud nedojde při zpracování požadavku k chybě)**

Struktura výstupu je stejná jako vstupu, a navíc jsou vráceny následující hodnoty:

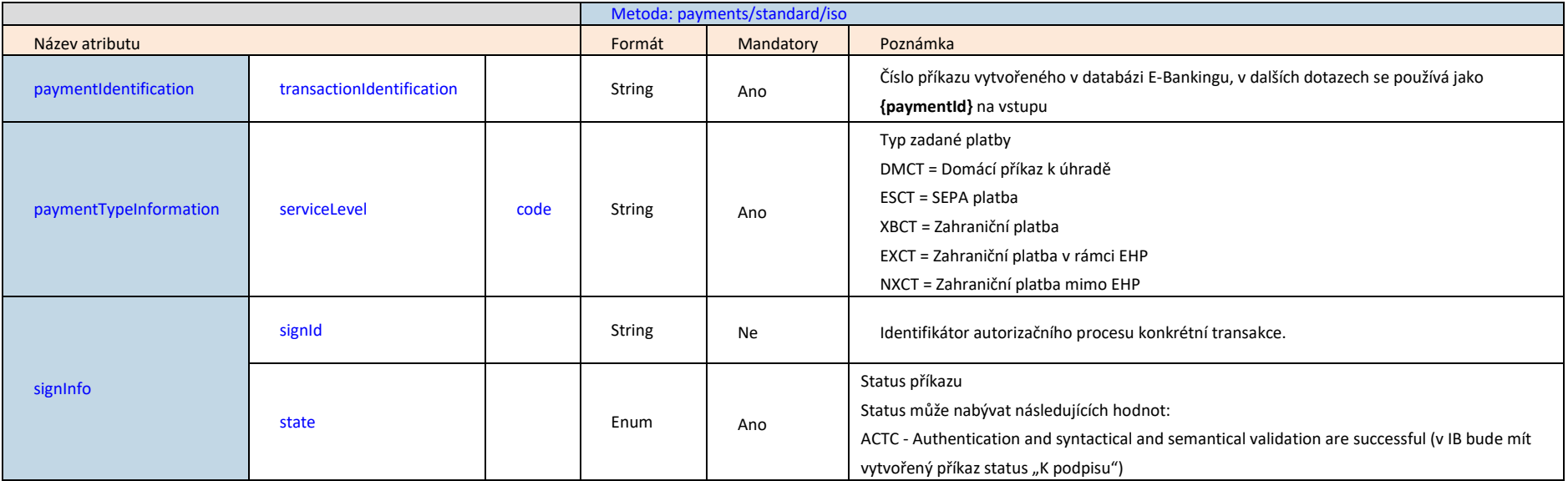

# Citfin

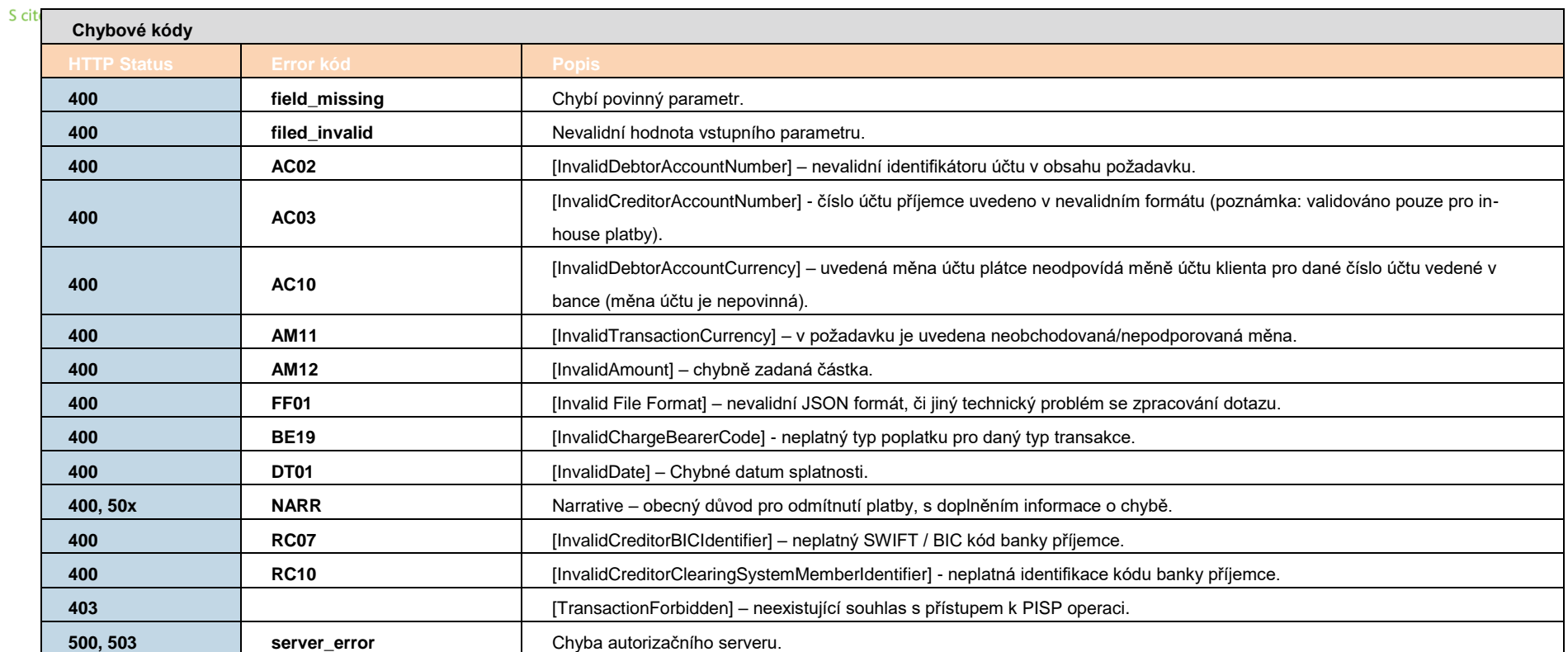

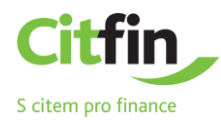

#### <span id="page-45-0"></span>2.9.2.6 **PISP operace: Status založené / iniciované platby**

Operace poskytuje informace o stavu zpracování přijaté platební transakce na základě parametru {paymentId}.

**Endpoint:** GET https://api.bankservis.cz/api**/v1/payments/{paymentId}/status**

#### **Vstupní URI parametry**

**›** paymentId - identifikátor platby v e-Bankingu, typ: string (povinné)

#### **Request**

Tělo požadavku neobsahuje žádné atributy.

#### **Response**

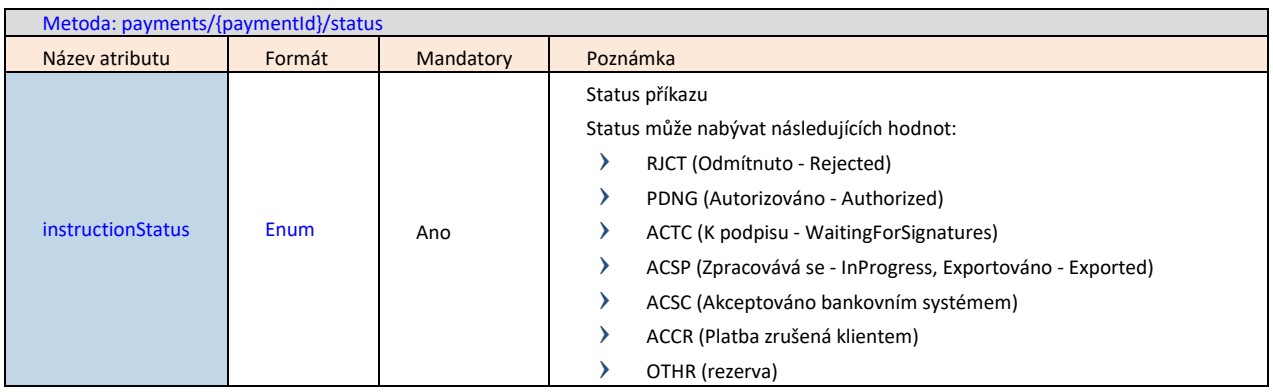

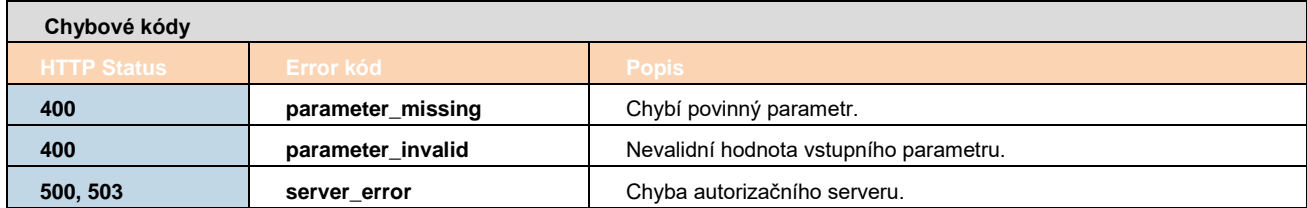

#### <span id="page-45-1"></span>2.9.2.7 **PISP operace: Info o založené / iniciované platbě**

Resource pro zobrazení informace přijaté platební transakce na základě parametru **{paymentId}**. Jedná se o platbu, která byla přijata k autorizaci, ale ještě nebyla klientem autorizována. Resource pracuje pouze s transakcemi založenými prostřednictvím konkrétního providera.

**Endpoint:** GET https://api.bankservis.cz/api**/v1/payments/{paymentId}**

#### **Vstupní URI parametry**

**›** paymentId - identifikátor platby v e-Bankingu, typ: string (povinné)

#### **Request**

Tělo požadavku neobsahuje žádné atributy.

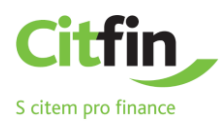

#### **Response**

Výstupem zprávy je informace o založené nebo již iniciované platbě. Proto seznam elementů odpovídá elementům z resource (request+response) Nová platba. Viz kapitolu [2.9.2.5.](#page-38-0)

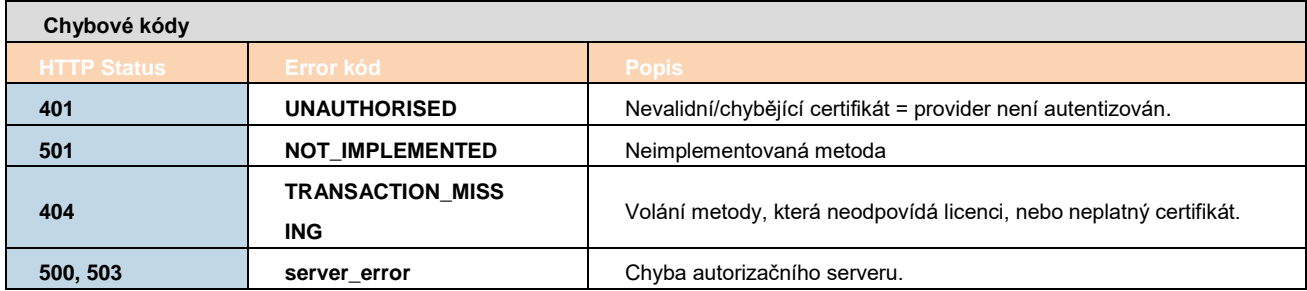

#### <span id="page-46-0"></span>2.9.2.8 **PISP operace: Smazání založené neautorizované platby**

Operace umožnuje zrušit platbu platbu, která byla inciována prostřednictvím identického providera typu PISP (třetí strany) pomocí služby "Nová platba (iniciace platby)". Platbu je možné zrušit, dokud platba není autorizována klientem.

**Endpoint:** DELETE https://api.bankservis.cz/api**/v1/payments/{paymentId}**

#### **Vstupní URI parametry**

**›** paymentId - identifikátor platby v e-Bankingu, typ: string (povinné)

#### **Request**

Tělo požadavku neobsahuje žádné atributy.

#### **Response (pokud nedojde při zpracování požadavku k chybě)**

Response (HTTP 204) - zadaná platba smazána

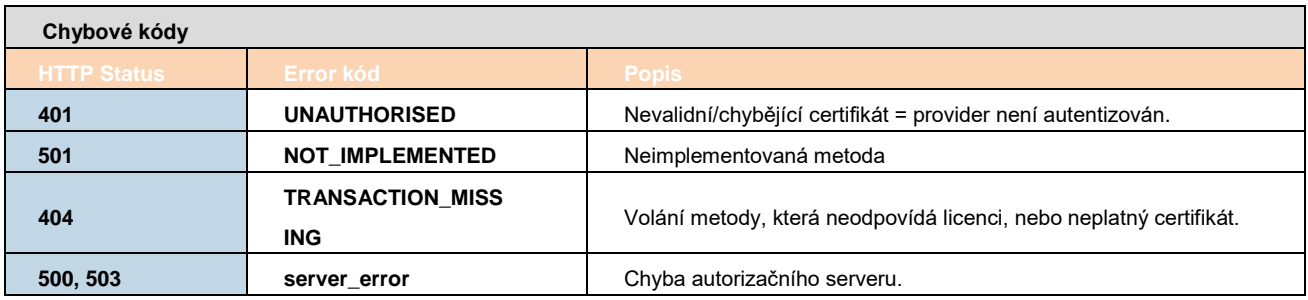

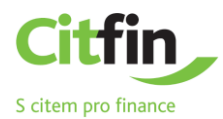

#### <span id="page-47-0"></span>2.9.2.9 **PISP Generování autorizačního ID**

Vygeneruje nový požadavek na vygenerování signId pro autorizaci platby. Používá se v případech kdy:

- **›** Platnost původního požadavku na autorizaci (např. vzniklý jako výstup z volání IF-200) vypršela. Platnost požadavků na autorizaci je omezena na 5 minut od jejich založení.
- **›** Autorizace požadavku uživatelem nebyla provedena z vůle uživatele odmítnut pokyn autorizovat a má zájem o opakovaný pokus o autorizaci
- **›** Z technických důvodů na straně TPP aplikací

Poznámka: založením nového autorizačního zůstávají v platnosti původní dosud platné a nevyužité požadavky na autorizaci.

**Endpoint:** POST https://api.bankservis.cz/api**/v1/payments/{paymentId}/sign**

#### **Vstupní URI parametry**

**›** paymentId - identifikátor platby v e-Bankingu, typ: string (povinné)

#### **Request**

Tělo požadavku neobsahuje žádné atributy.

#### **Response**

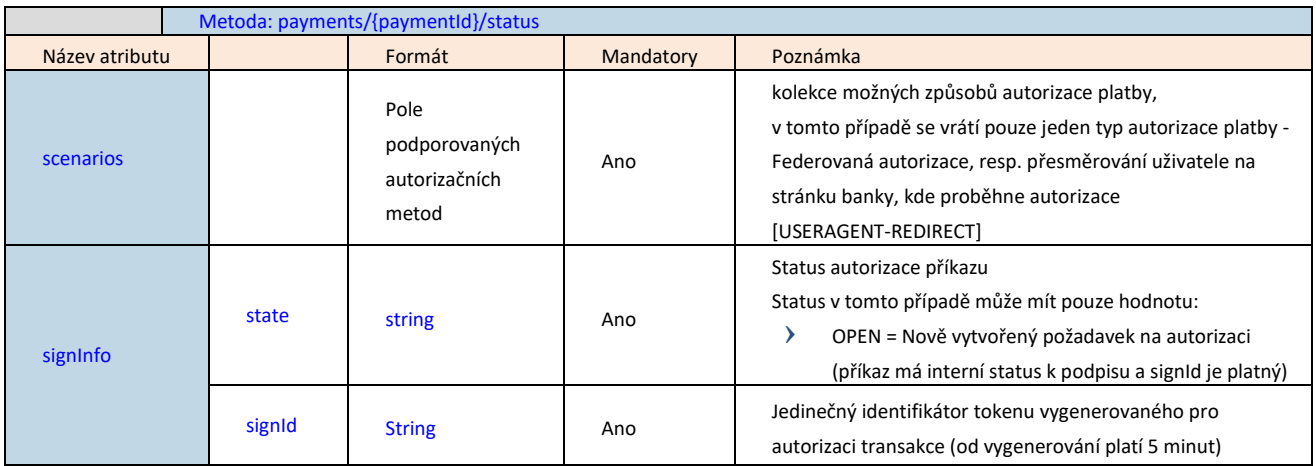

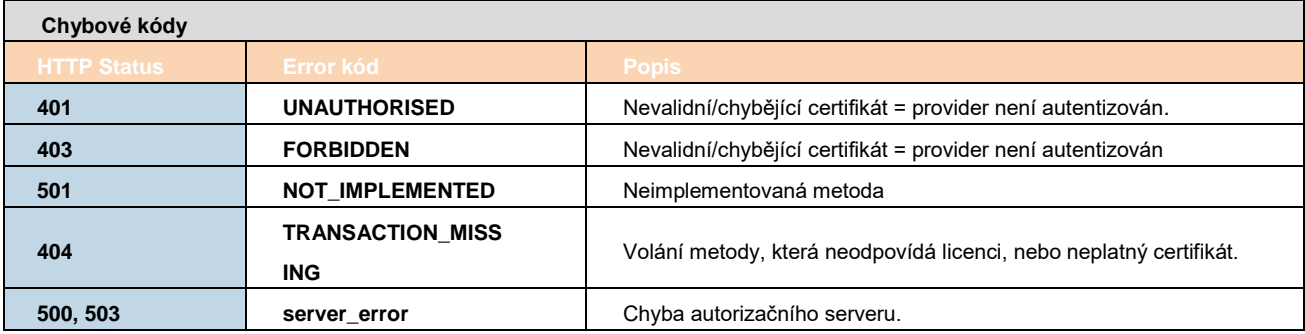

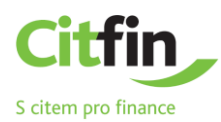

#### <span id="page-48-0"></span>2.9.2.10 **PISP Operace: Inicializace autorizace platby**

Tento resource je určen ke startu autorizační metody z vybraného scénáře.

V řešení PSD2 pro Citfin je podporována pouze Federovaná autorizace.

Vstupem je JSON objekt obsahující požadovaný typ autorizační metody - CODE a všechny elementy specifické pro tento krok.

Výstupem tohoto resource je přehled hodnot potřebných pro dokončení autorizace.

Odpovědí pro CODE odpovídající federované autorizaci bude odpovědí URL a parametry pro přesměrování na federovanou autorizační stránku.

**Endpoint:** POST https://api.bankservis.cz/api**/v1/payments/{paymentId}/sign/{signId}**

#### **Vstupní URI parametry**

- **›** paymentId identifikátor platby v e-Bankingu, typ: string (povinné)
- **›** signId identifikátor požadavku na autorizaci, typ: string (povinné)

#### **Request**

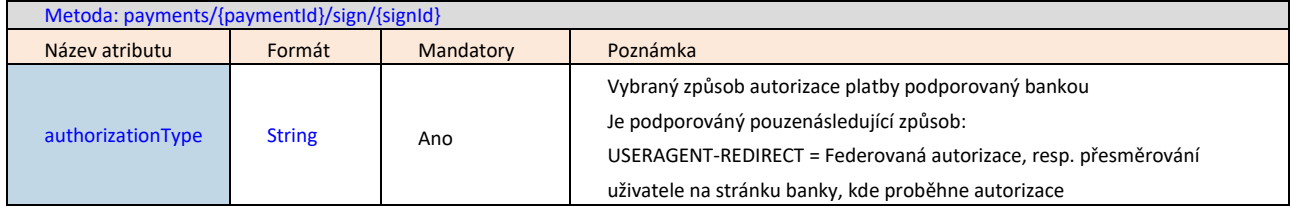

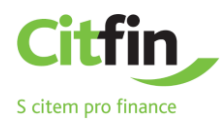

# **Response (pokud nedojde při zpracování požadavku k chybě)**

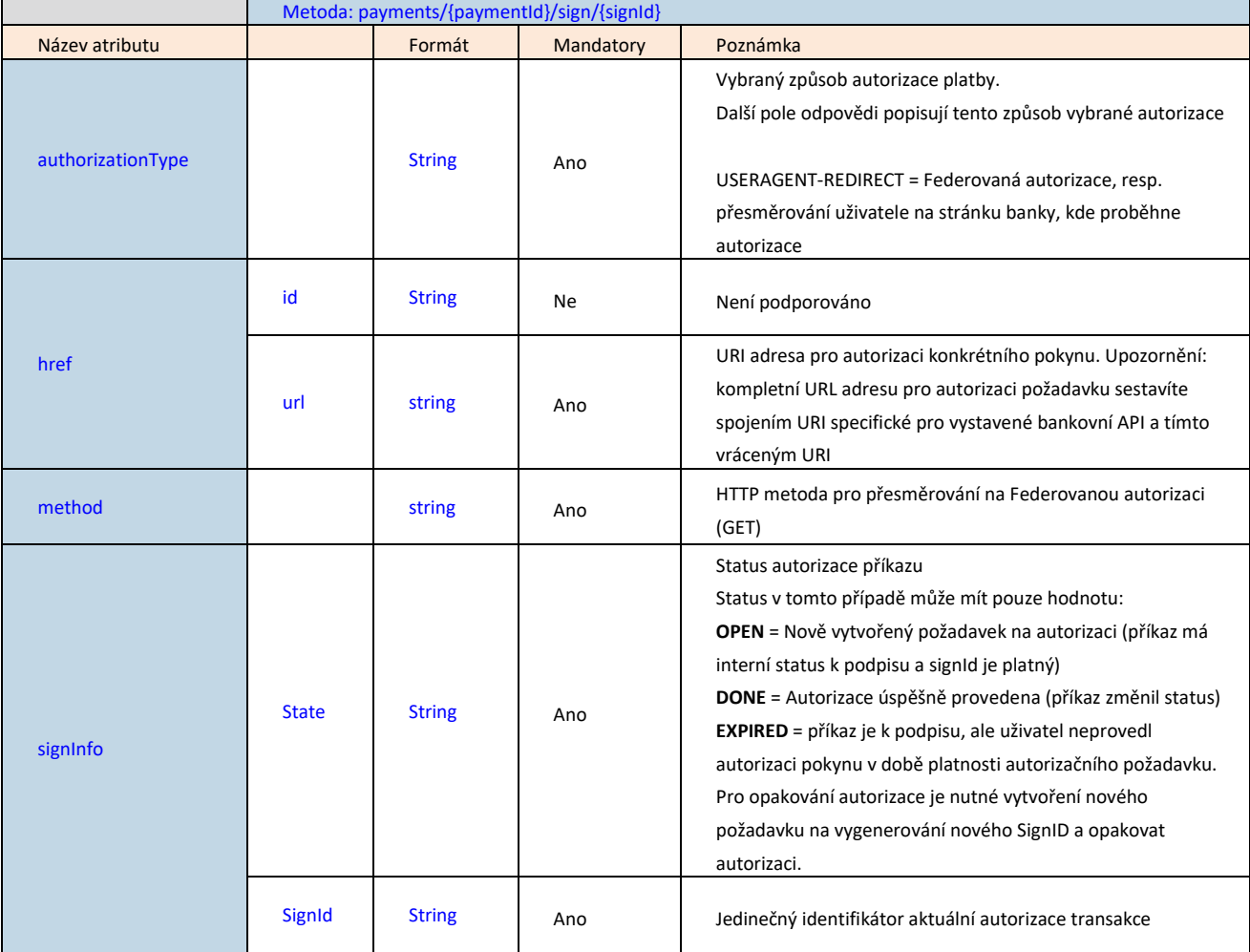

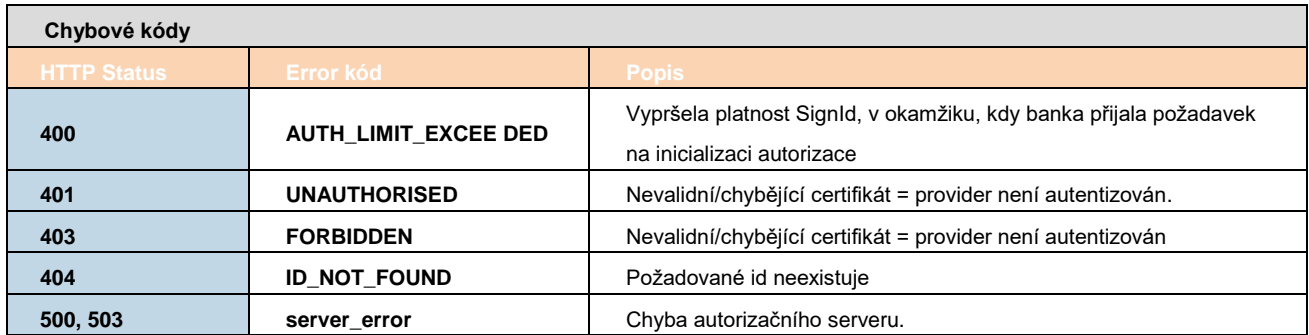

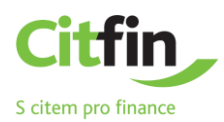

#### <span id="page-50-0"></span>2.9.3 **Služba CISP (Ověření dostatečných prostředků na účtu)**

Kapitola definuje seznam metod poskytovaných pro CISP.

#### <span id="page-50-1"></span>2.9.3.1 **Předpoklady pro používání metod API pro službu CISP**

a/ je vyžadováno použití certifikátu TPP - TPP je na základě licenčního čísla (včetně použitého prefixu) uvedeného v certifikátu, který TPP používá při komunikaci dohledáno v databázi IB v tabulce TPP – identické licenční číslo musí být uvedeno v záznamu TPP v položce **IdentifierInCertificate** v databázi IB

b/ dohledaný záznam TPP je platný,

- c/ TPP má v záznamu v databázi IB povolenu službu CISP
- d/ registrovaná aplikace TPP má povolenou službu CISP

e/ v certifikátu, který používá TPP při komunikaci je uvedena služba CISP

f/ TPP použil v hlavičce požadavku access\_token (vygenerovaný v kontextu "OAuth2 Authorization Code Grant"), na jehož základě je na straně banky dohledán ve vazbách Disponent-aplikace TPP platný souhlas vytvořený disponentem. g/ je vyžadována autorizace klientem (aplikace TPP má v dohledaném souhlasu povolenu od disponenta službu CISP)

#### <span id="page-50-2"></span>2.9.3.2 **Seznam metod používaných pro službu CISP**

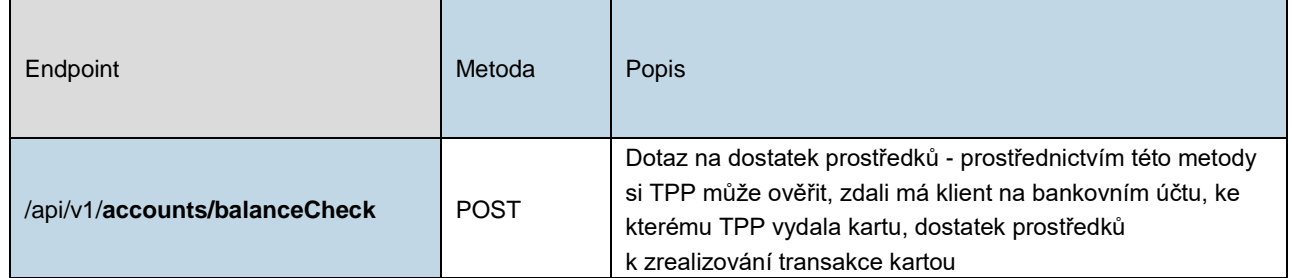

#### <span id="page-50-3"></span>2.9.3.3 **Token pro CISP operaci**

Pro CISP operaci bude používán access token získaný na základě autorizačního resource Authorization Code Grant popsaného v kapitol[e 2.8.2.1.3](#page-20-0) nebo případně viz [\[1\]](#page-55-2), kapitola 4.1.

<span id="page-50-4"></span>Generování access\_tokenu na základě Client Credentials Grant flow **není v řešení podporováno.**

#### 2.9.3.4 **Definice hlavičky**

#### **Hlavička pro Request**

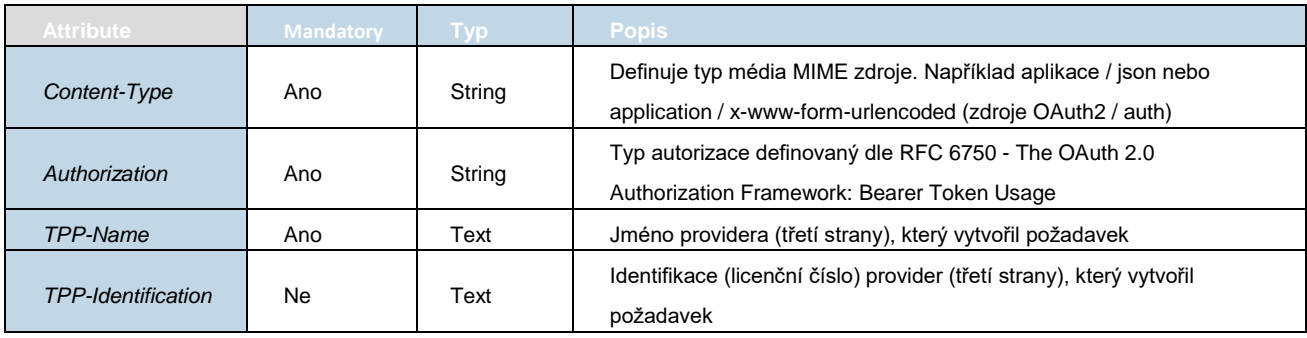

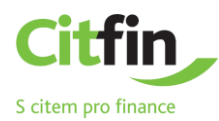

#### **Hlavička pro Response**

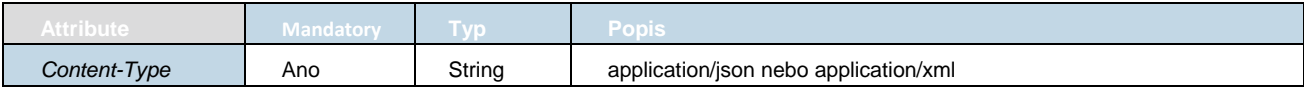

#### <span id="page-51-0"></span>2.9.3.5 **CISP Operace: Dotaz na dostatek prostředků**

Prostřednictvím této metody si TPP může ověřit, zdali má klient na bankovním účtu, ke kterému TPP vydala kartu, dostatek prostředků k zrealizování transakce kartou.

Dotaz na dostatek prostředků se provádí oproti disponibilnímu zůstatku na účtu (debtorAccount)

**Endpoint:** POST https://api.bankservis.cz/api/v1/payments/balanceCheck

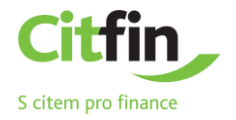

#### **Request**

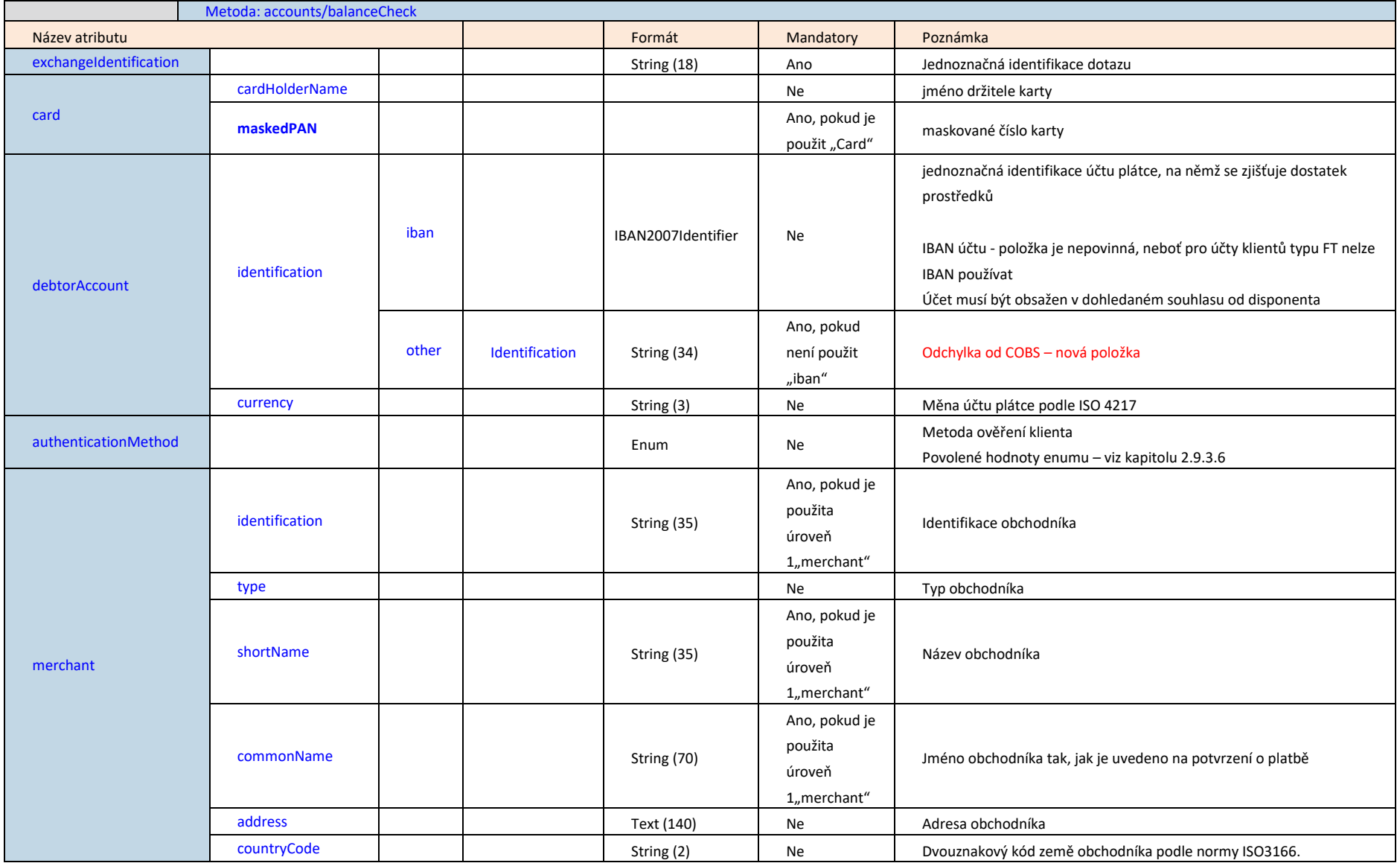

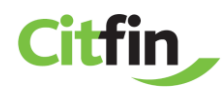

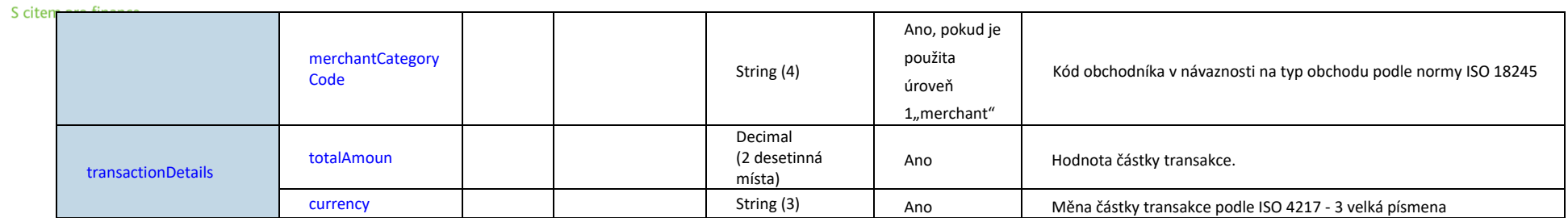

# **Response (pokud nedojde při zpracování požadavku k chybě)**

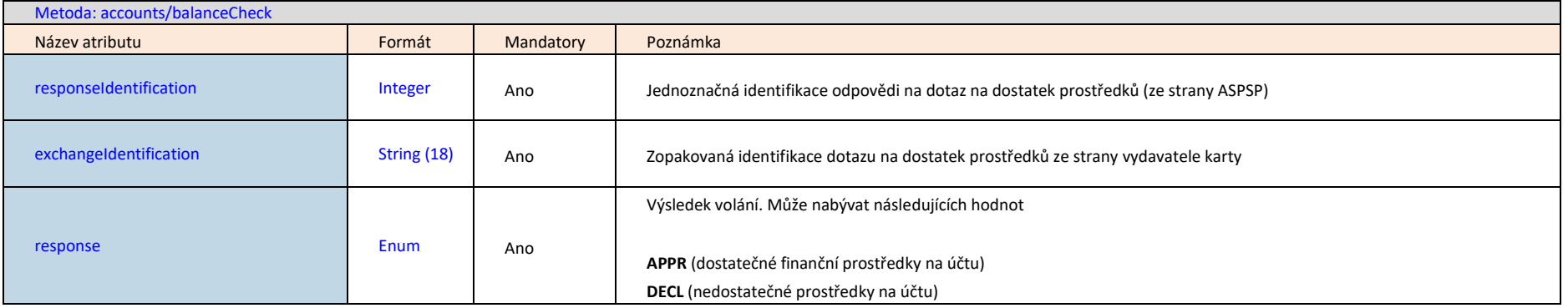

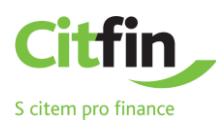

<span id="page-54-1"></span>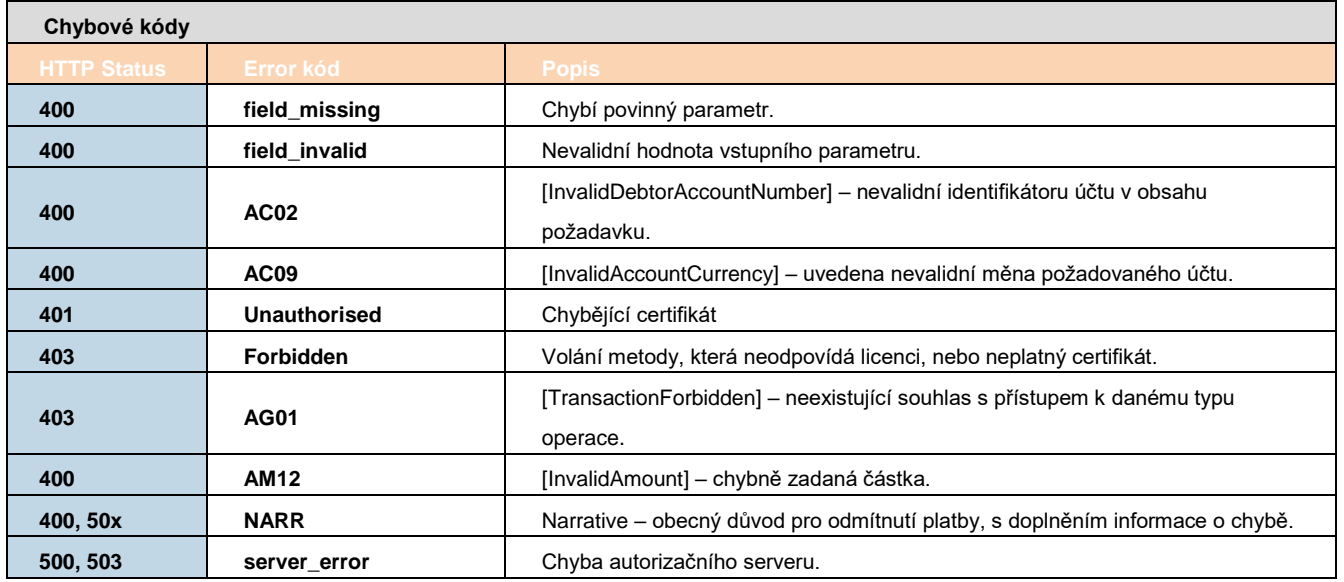

# <span id="page-54-0"></span>2.9.3.6 **Enum použitý v položce AuthenticationMethod**

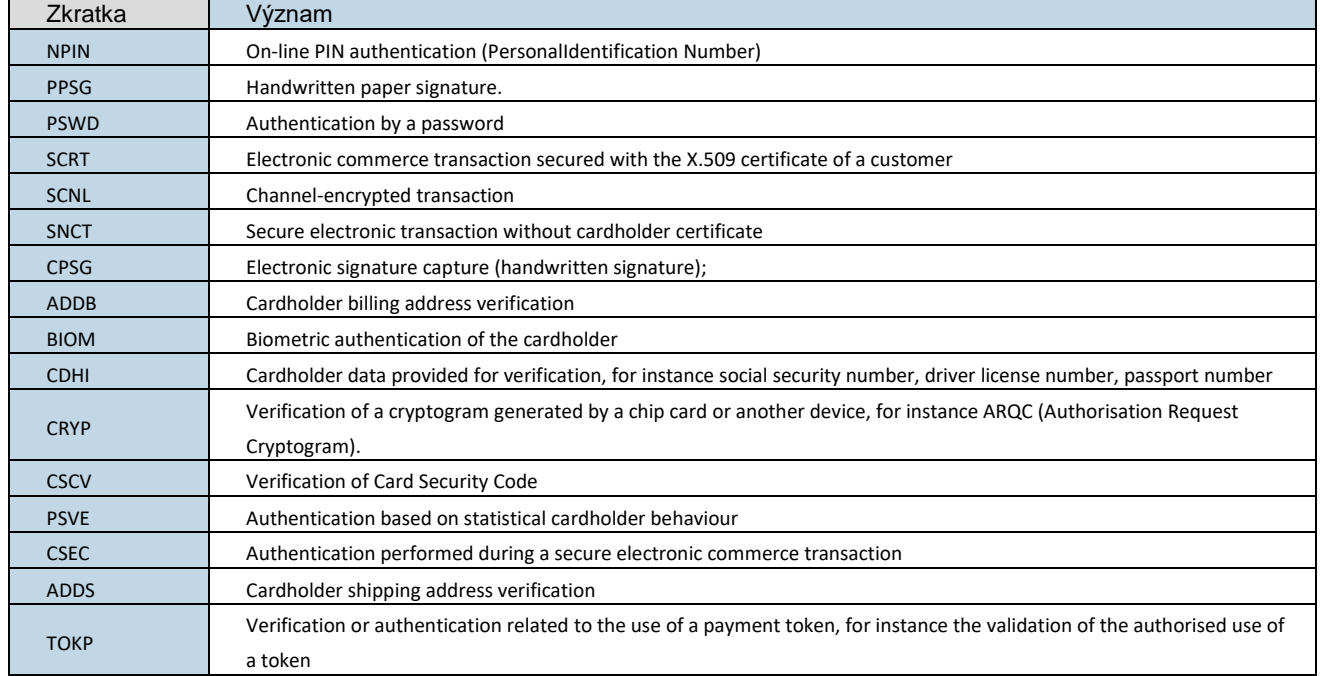

<span id="page-55-3"></span>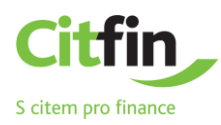

# <span id="page-55-0"></span>**3. Zdroje**

- <span id="page-55-2"></span>1. *RFC 6749 - The OAuth 2.0 Authorization Framework*, [online]. The Internet Engineering Task Force, October 2012. WWW: <https://tools.ietf.org/html/rfc6749>
- <span id="page-55-4"></span>2. *RFC 6750* - *The OAuth 2.0 Authorization Framework: Bearer Token Usage,* [online]. The Internet Engineering Task Force, October 2012. WWW: <https://tools.ietf.org/html/rfc6750>
- 3. *RFC 7636 - Proof Key for Code Exchange by OAuth Public Clients,* [online]. The Internet Engineering Task Force, September 2015. WWW: <https://tools.ietf.org/html/rfc7636>
- 4. *RFC 7519 - JSON Web Token (JWT)*, [online]. The Internet Engineering Task Force, May 2015. WWW: <https://tools.ietf.org/html/rfc7519>
- 5. *RFC 7515 - JSON Web Signature (JWS)*, [online]. The Internet Engineering Task Force, May 2015. WWW: <https://tools.ietf.org/html/rfc7515>
- 6. *ISO 20022 Financial Services - Universal financial industry message scheme,* [online]. International Organization for Standardization. WWW: <https://www.iso20022.org/>
- <span id="page-55-1"></span>7. *Czech Open Banking Standard*, dokument. WWW: https://www.czechba.cz/sites/default/files/cobs\_rulebook\_v02.0-final\_vnejsi\_web.en\_.pdf